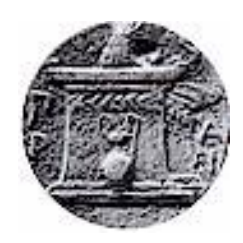

**ΧΑΡΟΚΟΠΕΙΟ ΠΑΝΕΠΙΣΤΗΜΙΟ**

**ΤΜΗΜΑ ΠΛΗΡΟΦΟΡΙΚΗΣ & ΤΗΛΕΜΑΤΙΚΗΣ**

**ΜΠΣ « ΠΛΗΡΟΦΟΡΙΚΗ & ΤΗΛΕΜΑΤΙΚΗ» Κατεύθυνση 3: Πληροφοριακά Συστήματα στη Διοίκηση Επιχειρήσεων**

# **ΔΙΠΛΩΜΑΤΙΚΗ ΕΡΓΑΣΙΑ**

## **ΘΕΜΑ**

# **«Υπηρεσίες προστιθέμενης αξίας στη Δευτεροβάθμια εκπαίδευση»**

Φοιτητής: Σεγκουνάς Χρήστος (itp13609) Επιβλέπον καθηγητής: Μιχαλακέλης Χρήστος

Αθήνα,Φεβρουάριος 2017

## Περιεχόμενα

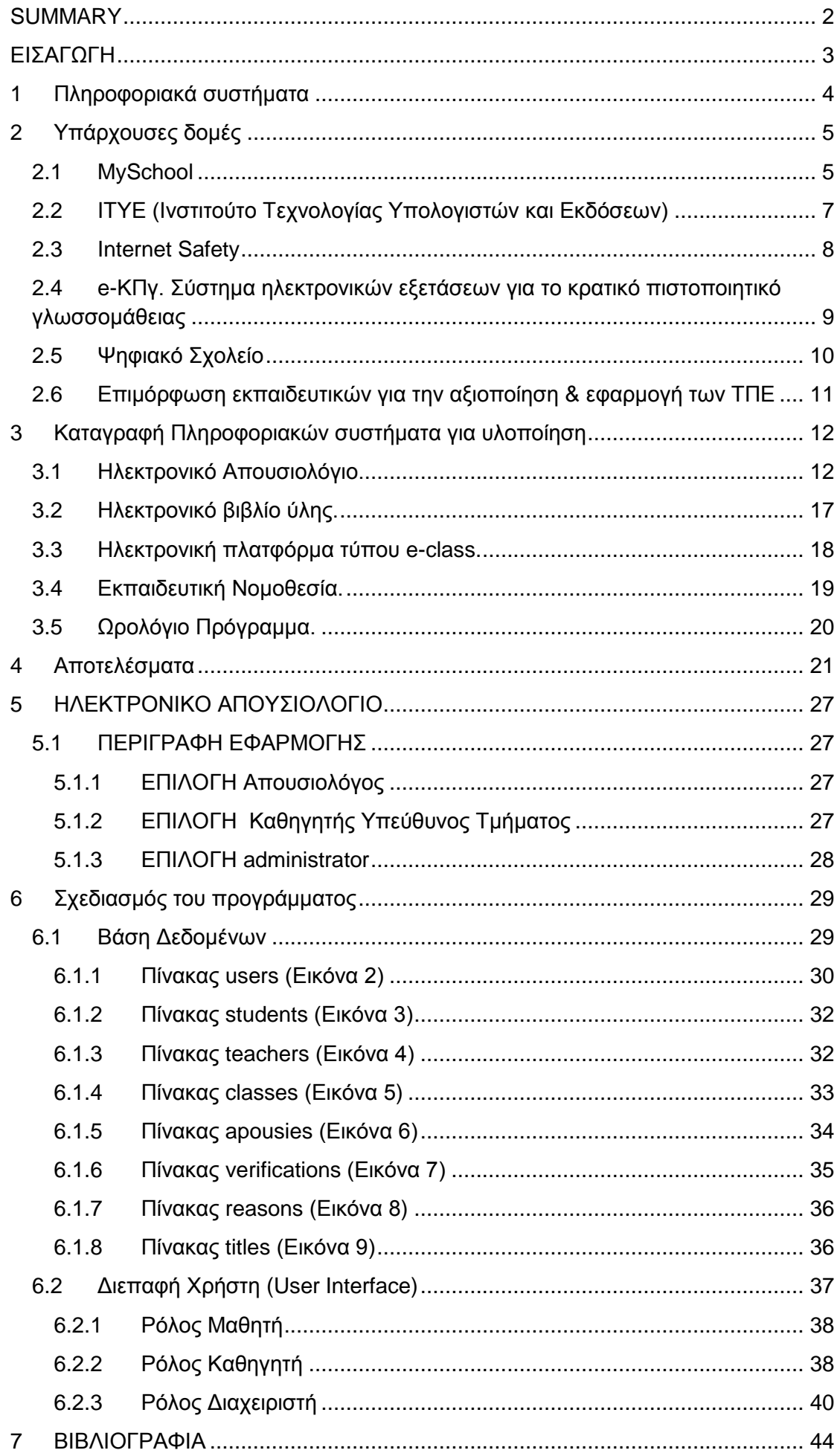

#### **ΠΕΡΙΛΗΨΗ**

Η παρούσα εργασία έχει σκοπό να διερευνήσει τα πληροφοριακά συστήματα που υπάρχουν και λειτουργούν σήμερα στην δευτεροβάθμια εκπαίδευση, να ανακαλύψει τα κενά που υπάρχουν να σχεδιάσει και να προτείνει πρότυπα, κριτήρια και μεθοδολογίες για τον σχεδιασμό και την ανάπτυξη νέων καινοτόμων πληροφοριακών συστημάτων, που να αξιοποιούν το υλικό των εκπαιδευτικών οργανισμών και να βοηθήσουν στην αποτελεσματικότερη λειτουργία των σχολικών μονάδων της δευτεροβάθμιας εκπαίδευσης.

Η μεθοδολογία πάνω στην οποία θα στηριχτούμε, η οποία παρουσιάζεται αναλυτικά, στοχεύει στο να εξυπηρετήσει τις διαδικασίες διασφάλισης της ποιότητας ενός εκπαιδευτικού λογισμικού, δηλαδή της ευχρηστίας και της χρησιμότητας του σε συγκεκριμένο πεδίο εφαρμογής.

Τέλος σχεδιάζεται και προτείνεται η υλοποίηση ενός πληροφοριακού συστήματος το οποίο αφορά την ηλεκτρονική καταγραφή των απουσιών μιας σχολικής μονάδας. Η πρόταση αφορά πιο συγκεκριμένα ανάπτυξη εφαρμογής με χρήση τεχνολογιών διαδικτύου , με σκοπό την δυνατότητα χρήσης της μέσω των σύγχρονων ηλεκτρονικών συσκευών.

## <span id="page-3-0"></span>**SUMMARY**

The goal of the present diploma thesis is to reach the existing and running information system in the secondary education, to discover the existing gaps, to plan and propose models, criterion and methodologies for the design and the development of new, innovative information systems, which will exploit the material of the educational organizations and to help towards the more effective operation of the schools in the secondary education.

We are going to rely on a methodology, which is presented in detail and which aims at serving the process which secures the quality of an educational software, in other words a web application that is easy to use and useful.

Finally we design and propose the development of an information system which concerns the electronic daily record keeper of a school unit. We propose the development of a specific web based application which can be used with contemporary electronic "smart" devices.

<span id="page-4-0"></span>**ΕΙΣΑΓΩΓΗ**

Τα τελευταία χρόνια παρατηρείται μια αυξητική τάση στην χρήση των πληροφορικών συστημάτων στον δημόσιο τομέα. Η χρήση τους έχει αποδειχτεί ότι βοηθάει σημαντικά στην σωστή λειτουργία των οργανισμών, καθώς και στην γρηγορότερη και αποτελεσματικότερη αντιμετώπιση προβλημάτων.

Η χρήση των πληροφοριακών συστημάτων βρίσκει μεγάλο πεδίο εφαρμογής και στις σχολικές μονάδες. Αυτό έχει σαν αποτέλεσμα την ευκολότερη αποτύπωση της πραγματικής εικόνας των σχολικών μονάδων και την ευκολότερη και ορθότερη λήψη αποφάσεων με απώτερο σκοπό την έγκαιρη και ορθή λειτουργία τους. Επίσης αποτελούν σημαντικό εργαλείο στην γρήγορη και αξιόπιστη συλλογή στατιστικών στοιχείων τα οποία μπορούν να χρησιμοποιηθούν για την εξαγωγή χρήσιμων συμπερασμάτων με απώτερο σκοπό την βελτίωση των σχολικών μονάδων με συνέπεια την αναβάθμισή τους και την προσφορά υψηλότερης ποιότητας εκπαίδευσης στους μαθητές.

Τα υπάρχοντα πληροφοριακά συστήματα που χρησιμοποιούνται στην δευτεροβάθμια εκπαίδευση βελτιώνονται διαρκώς με την πάροδο του χρόνου ενώ όλο και περισσότεροι τομείς της καθημερινής σχολικής λειτουργίας εντάσσονται σε αυτά. Επίσης νέα πληροφοριακά συστήματα δημιουργούνται με σκοπό να καλύψουν τα κενά στις λειτουργίες των σχολικών μονάδων και να διευκολύνουν την καθημερινή λειτουργία τους.

Κατά την μελέτη που έγινε παρατηρήθηκε ότι τα ήδη υπάρχοντα πληροφοριακά συστήματα αφορούν σχεδόν αποκλειστικά την διοίκηση των σχολικών μονάδων και όχι την εσωτερική τους λειτουργία. Πρόθεση είναι να προταθεί ένα καινοτόμο πληροφοριακό σύστημα το οποίο θα καλύπτει ανάγκες του εκπαιδευτικού προσωπικού, θα διευκολύνει και επιταχύνει τις καθημερινές υποχρεώσεις του, ώστε να υπάρξει περισσότερος χρόνος για την ενασχόληση του με το εκπαιδευτικό του έργο.

Σε αυτή τη βάση επάνω σχεδιάστηκε μία εφαρμογή η οποία αφορά την υλοποίηση του ηλεκτρονικού απουσιολογίου μιας σχολικής μονάδας για σχολείο της δευτεροβάθμιας εκπαίδευσης η οποία προτείνεται να υλοποιηθεί.

## <span id="page-5-0"></span>**1 Πληροφοριακά συστήματα**

Ένα πληροφοριακό σύστημα είναι ένα επιχειρησιακό σύστημα το οποίο υλοποιείται με υπολογιστικά συστήματα, τεχνολογία πληροφορικής και τεχνολογία διαδικτύου. Στοχεύει αφενός στην συλλογή, επεξεργασία, αποθήκευση και διανομή της πληροφορίας και αφετέρου στη διασύνδεση του οργανισμού με το εξωτερικό του περιβάλλον.

Η ειδοποιός διαφορά της διαρκώς αναπτυσσόμενης ψηφιακής εποχής στην οποία αναπτύσσεται το σχολείο του μέλλοντος σε σχέση με τη σημερινή εποχή που βρίσκεται το σημερινό σχολείο μπορεί να θεωρηθεί ότι έγκειται στην ολοένα και μεγαλύτερη αξία που αποκτούν οι πληροφορίες.

Η ζήτηση για πληροφορίες είναι διαχρονική, αλλά οι απαιτήσεις, η πολυπλοκότητα και η ανταγωνιστικότητα της ψηφιακής εποχής καθιστούν την ύπαρξη πληροφοριών απαραίτητη για την λήψη οποιονδήποτε πολιτικοκοινωνικών εκπαιδευτικών και οικονομικών αποφάσεων.

Με τη διαφορά ότι στην κοινωνία της πληροφορίας παρατηρείται μια μετάβαση από δομές λήψης αποφάσεων που στηρίζονται στον ανθρώπινο παράγοντα, σε αυτές που βασίζονται στην ανάλυση πληροφοριών, στην χρήση επιστημονικώς μεθόδων και στην υποστήριξη από ηλεκτρονικούς υπολογιστές.

Με την διάδοση της χρήσης των ηλεκτρονικών υπολογιστών, αναγνωρίστηκε η συνεισφορά της πληροφορικής τεχνολογίας στην διαμόρφωση μιας νέας μορφής δημόσιας διοίκησης και ηλεκτρονικής διακυβέρνησης.

Στην σύγχρονη οικονομία και διοίκηση, οι πληροφορίες αντιμετωπίζονται ως ένας ακόμα σημαντικός πόρος παραγωγής όπως το κεφάλαιο η ενέργεια, οι πρώτες ύλες και η εργασία. Κατά συνέπεια θεωρείται ότι οι πληροφορίες προσθέτουν αξία σε ένα αγαθό –προϊόν ή υπηρεσία – και σε σχέση με του υπόλοιπους πόρους πλεονεκτούν διότι είναι μη αναλώσιμες.

Το πληροφοριακό πρόβλημα στην εκπαίδευση, ορίζεται ως η αδυναμία παροχής των απαραίτητων πληροφοριών, όχι κατ ανάγκην πάντα εκπαιδευτικού περιεχομένου στην πρόσφορη μορφή, στον κατάλληλο χρόνο και με την απαιτούμενη ακρίβεια, πληρότητα, περιεκτικότητα και συσχέτιση στα στελέχη της εκπαίδευσης, στους εκπαιδευτικούς και στο υπαλληλικό

-4-

προσωπικό των εκπαιδευτικών οργανισμών, ώστε να λαμβάνονται βέλτιστες εκπαιδευτικές αποφάσεις.

## <span id="page-6-0"></span>**2 Υπάρχουσες δομές**

Στις σχολικές μονάδες λειτουργούν ήδη κάποια πληροφοριακά συστήματα τα οποία αναπτύχθηκαν τα τελευταία χρόνια και για αυτούς που τα χρησιμοποίησαν υπήρξε σημαντική αλλαγή στον τρόπο αλλά και στον όγκο της εργασίας τους. Στην συνέχεια σας παραθέτουμε τα πιο σημαντικά τα οποία χρησιμοποιούνται ακόμα και στις μέρες μας.

## **2.1 MySchool**

<span id="page-6-1"></span>Στο πλαίσιο της αναβάθμισης και του εκσυγχρονισμού της πληροφοριακής του υποδομής το Υπουργείο Παιδείας ολοκλήρωσε τη ανάπτυξη ενός πληροφοριακού συστήματος που απευθύνεται στις σχολικές μονάδες της πρωτοβάθμιας και δευτεροβάθμιας εκπαίδευσης και στις αποκεντρωμένες διοικητικές δομές του. Οι στόχοι του MySchool είναι η καθημερινή μηχανογραφική υποστήριξη των σχολικών μονάδων και διοικητικών δομών αλλά επίσης και η σταδιακή λειτουργική ενοποίηση των υφιστάμενων πληροφοριακών συστημάτων (e-school, e-DataCenter, Survey, ΟΠΣΥΔ) κ.λ.π. σε ένα σύγχρονο ενιαίο πληροφοριακό περιβάλλον.

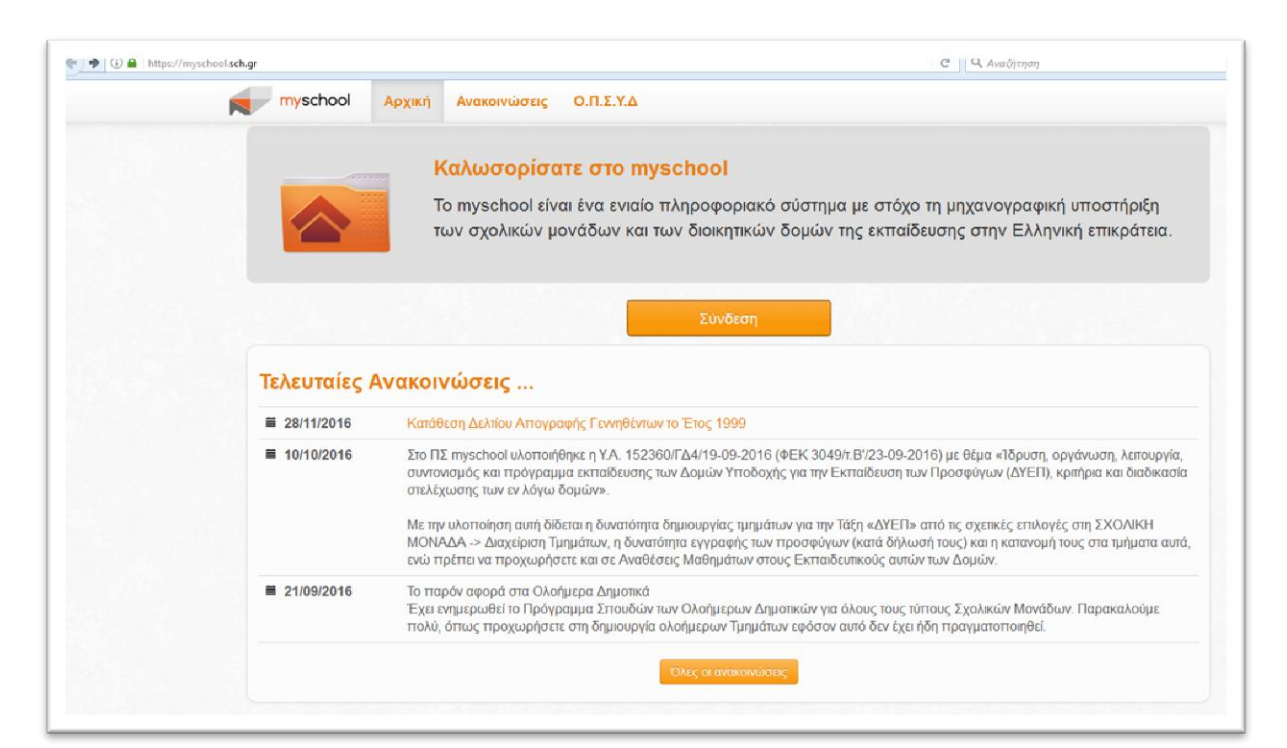

Το MySchool δίνει στον χρήστη τις παρακάτω δυνατότητες:

- Φορέας
	- o Ο φορέας μου
	- o Πλήρης κατάλογος φορέων
	- o Κτιριακή υποδομή
- Προσωπικό
	- o Εργαζόμενοι στον φορέα
	- o Τοποθετήσεις εργαζομένων
	- o Άδειες-Απουσίες
	- o Απεργίες Στάσεις εργασίας
	- o Ωρομίσθιοι εργαζόμενοι
	- o Υπερωρίες-μόνιμων και αναπληρωτών
- Σχολική μονάδα
	- o Διαχείρηση τμημάτων
	- o Ανάθεση μαθημάτων σε εκπαιδευτικούς
	- o Ωρολόγιο πρόγραμμα
	- o Σχολικές εκδρομές
	- o Μαθητικό δυναμικό
	- o Σχολικές εκδρομές
- Μαθητές
	- o Αναλυτικά στοιχεία
	- o Βαθμοί
	- o Απουσίες
	- o Μεταγραφές
	- o Πιστοποιητικό γέννησης
- Αναφορές: δυνατότητα παραγωγής αναφορών σε διάφορες μορφές (pdf,xlsx, docx κλπ) που αφορούν όλους τους παραπάνω άξονες καθώς και παραγωγή στατιστικών στοιχείων και δελτίων κίνησης σχολικής μονάδας.

Επίσης η εξελιγμένη του μορφή δίνει την δυνατότητα διασύνδεσης με τα αντίστοιχα πληροφοριακά συστήματα των δήμων για επαλήθευση και ταυτοποίηση των στοιχείων του δημοτολογίου.

Οι διοικητικές δομές του υπουργείου Παιδείας (Υπουργείο – Περιφερειακέ διευθύνσεις – Διευθύνσεις δευτεροβάθμιας εκπαίδευσης) έχουν ιεραρχικά δικαιώματα ελέγχου στις υφιστάμενες δομές.

Επίσης η εγγραφή γίνεται μόνο αυτόματα από την προηγούμενη βαθμίδα (από δημοτικό σε Γυμνάσιο και από Γυμνάσιο σε Λύκειο) ή από τάξη σε τάξη οπότε αποφεύγονται λάθη – διπλοεγγραφές και ατασθαλίες

Το ίδιο ισχύει και για τους εκπαιδευτικούς. Η διαχείριση τους γίνεται κεντρικά από τις διευθύνσεις δευτεροβάθμιας εκπαίδευσης και τα σχολεία απλά τους αναθέτουν ώρες διδασκαλίες ή και ρόλους οπότε υπάρχει πολύ μεγαλύτερη οργάνωση και διαφάνεια.

## **2.2 ΙΤΥΕ (Ινστιτούτο Τεχνολογίας Υπολογιστών και Εκδόσεων)**

<span id="page-8-0"></span>Τo I.T.Y.E. είναι ερευνητικός και τεχνολογικός φορέας με σκοπό την έρευνα και την αποτελεσματική αξιοποίηση των Τεχνολογιών της Πληροφορίας και των Επικοινωνιών (Τ.Π.Ε.). Ιδιαίτερη έμφαση δίνεται στον τομέα της εκπαίδευσης, με την ανάπτυξη και εφαρμογή των συμβατικών & ψηφιακών μέσων στην εκπαίδευση και τη δια βίου μάθηση, την έκδοση έντυπου και ηλεκτρονικού εκπαιδευτικού υλικού, τη διοίκηση και διαχείριση του Πανελλήνιου Σχολικού Δικτύου, καθώς και την υποστήριξη της οργάνωσης και λειτουργίας των ηλεκτρονικών υποδομών του Υπουργείου Παιδείας και Θρησκευμάτων και όλων των εκπαιδευτικών μονάδων.

Στην πλατφόρμα αυτή δίνεται η δυνατότητα παραγγελίας των σχολικών εγχειριδίων ηλεκτρονικά.

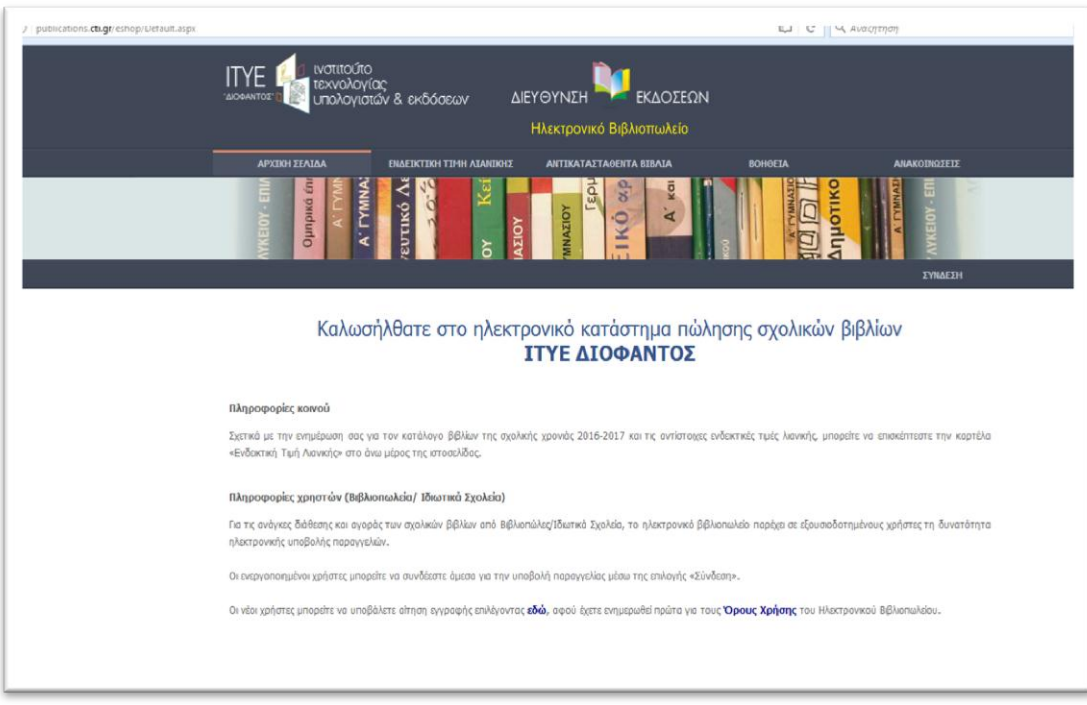

- Αρχικά καταχωρούνται τα βιβλία που υπάρχουν ήδη στο σχολείο
- Στη συνέχεια καταχωρείτε ο εκτιμώμενος αριθμός μαθητών ανά τάξη
- Υπολογίζεται αυτόματα το πλήθος των βιβλίων το οποίο και αποστέλλεται στις σχολικές μονάδες.
- Επιβεβαίωση παραλαβής βιβλίων και συμπληρωματικές παραγγελίες.

## **2.3 Internet Safety**

<span id="page-9-0"></span>«Ασφάλεια στο Διαδίκτυο»: Ενημερωτικός κόμβος του Πανελλήνιου Σχολικού Δικτύου Ο ενημερωτικός κόμβος "Ασφάλεια στο Διαδίκτυο" (http://internetsafety.sch.gr), του Πανελλήνιου Σχολικού Δικτύου, στοχεύει στο να ενθαρρύνει τα παιδιά και τους εφήβους να αναπτύξουν ασφαλή και υπεύθυνη συμπεριφορά από πολύ μικρή ηλικία, ως την καλύτερη άμυνα για τη διατήρησή τους σε ασφαλή σύνδεση.…

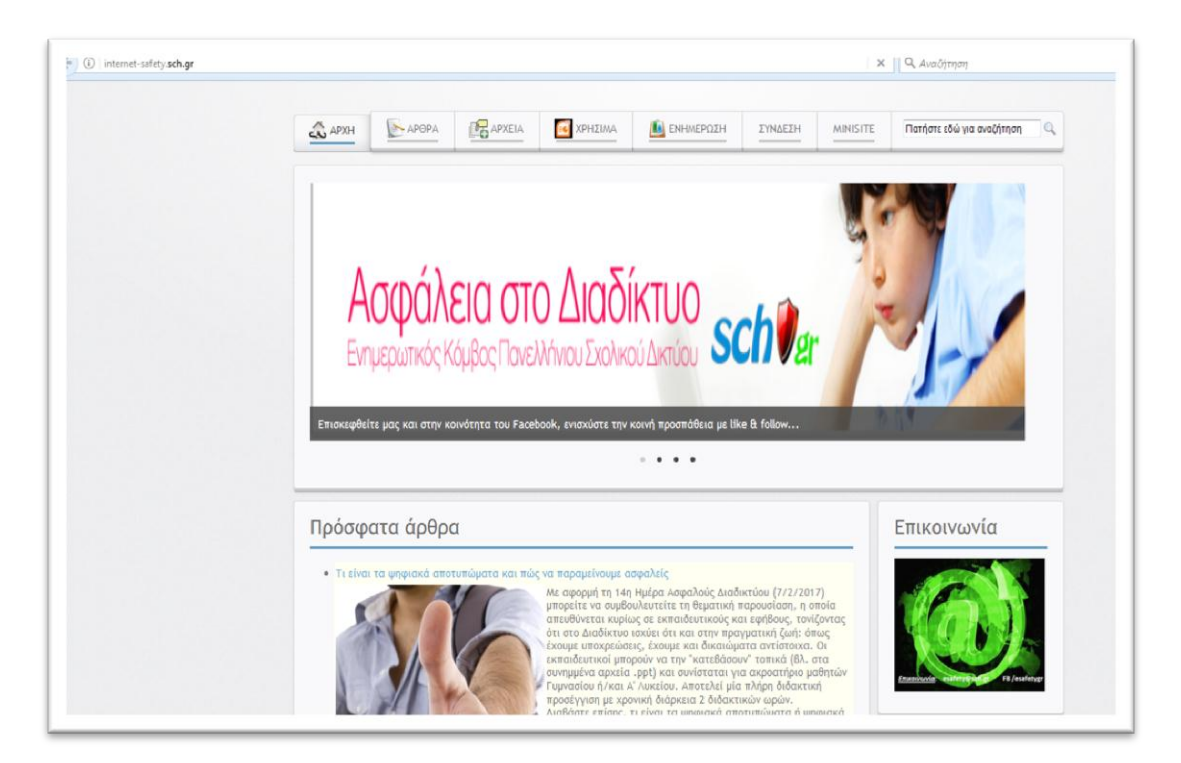

## <span id="page-10-0"></span>**2.4 e-ΚΠγ. Σύστημα ηλεκτρονικών εξετάσεων για το κρατικό πιστοποιητικό γλωσσομάθειας**

- Ολοκληρωμένο σύστημα ηλεκτρονικού διαβαθμισμένου και διαφοροποιημένου e-test για το ΚΠΓ σε πλήρη λειτουργία (με τροφοδοτημένα testlets για 6 φυσικές γλώσσες που παράγονται και ενσωματώνονται στο σύστημα από τους φορείς της πράξης 1 της ίδιας πρόσκλησης). Το σύστημα καλύπτει όλον το κύκλο ζωής παραγωγής και χρήσης από εξεταζομένους και βαθμολογητές σε κέντρα εξέτασης e-tests και εφαρμόζεται πιλοτικά σε 5 επιλεγμένα κέντρα εξέτασης.
- Προσαρμοσμένη πλατφόρμα ασύγχρονης ε.α. εκπαίδευσης για την εκπαίδευση, κατάρτιση και πιστοποίηση των εξεταστών ξένης γλώσσας του ΚΠΓ με ενσωματωμένο υλικό σεμιναρίων που διεξάγονται από απόσταση για την εκπαίδευση των εξεταστών της αγγλικής γλώσσας και την συνολική διαχείριση/διοργάνωση των αντιστοίχων ε.α. εκπαιδευτικών διαδικασιών σε τμήματα εκπαιδευομένων. Το έργο είναι συμπληρωματικό και σε συνέργια με το έργο που αντιστοιχεί στην Πράξη 1 της ίδιας πρόκλησης (79)

## **2.5 Ψηφιακό Σχολείο**

<span id="page-11-0"></span>Κεντρικό έργο του Υπουργείου Παιδείας για το διάστημα 2010-15 που υλοποιείται στο πλαίσιο του «Ψηφιακού Σχολείου».

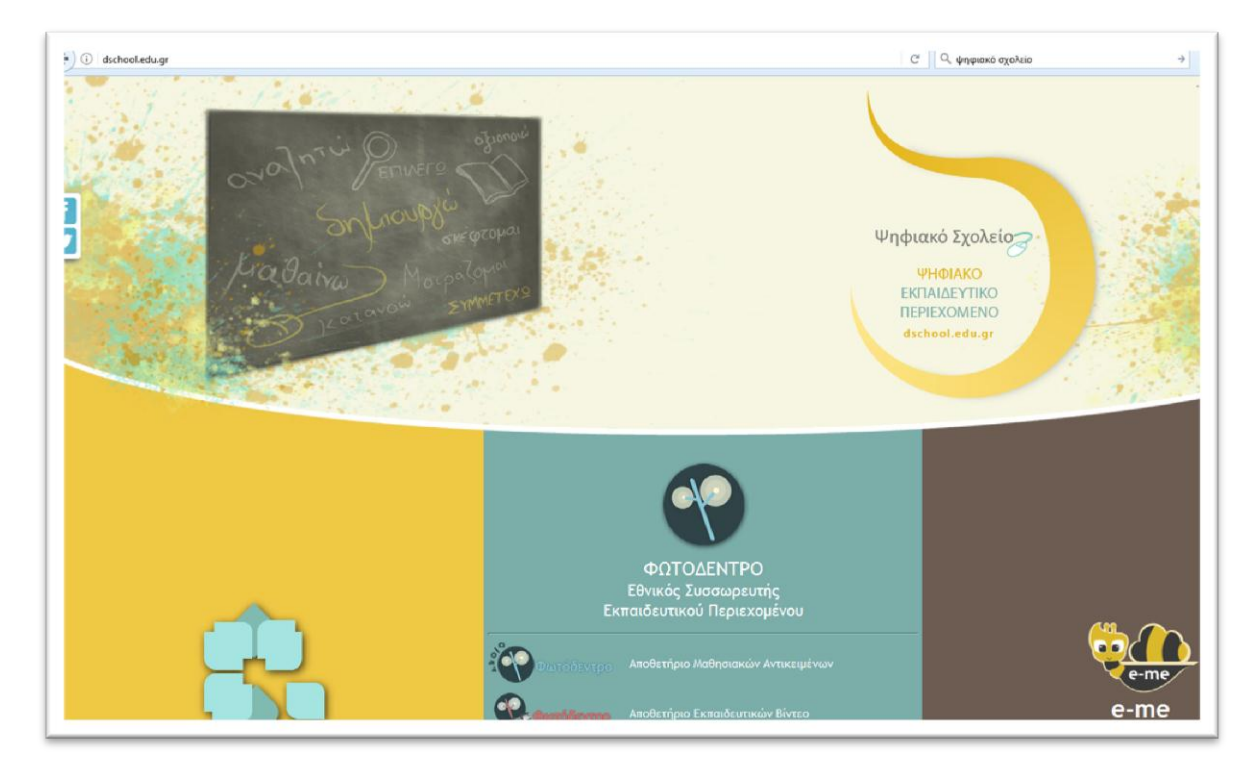

Αφορά στη σχεδίαση, ανάπτυξη και λειτουργία των κεντρικών διαδικτυακών υπηρεσιών για το ψηφιακό εκπαιδευτικό περιεχόμενο της Πρωτοβάθμιας και Δευτεροβάθμιας γενικής εκπαίδευσης: α) τον ιστότοπο [«Διαδραστικά Σχολικά](http://e-books.edu.gr/)  [Βιβλία»,](http://e-books.edu.gr/) β) μια σειρά από ψηφιακά αποθετήρια εκπαιδευτικού περιεχομένου με το όνομα [«Φωτόδεντρο»](http://photodentro.edu.gr/) (αποθετήρια μαθησιακών αντικειμένων, εκπαιδευτικών βίντεο, εκπαιδευτικών λογισμικών, εκπαιδευτικού υλικού χρηστών και ανοιχτών εκπαιδευτικών πρακτικών) και τον Εθνικό Συσσωρευτή Εκπαιδευτικού Περιεχομένου για τη σχολική εκπαίδευση, καθώς και γ) την [Ψηφιακή Εκπαιδευτική Πλατφόρμα e-me.](http://e-me.edu.gr/)

Περιλαμβάνει ανάπτυξη μερικών χιλιάδων ψηφιακών ανοιχτών εκπαιδευτικών πόρων από έμπειρους εκπαιδευτικούς, επιλογή, ανάρτηση, μετασχολιασμό (περιγραφή με μεταδεδομένα) και δημοσίευση μαθησιακών αντικειμένων στα Αποθετήρια «Φωτόδεντρο», ψηφιακή διαμόρφωση και εμπλουτισμό των σχολικών βιβλίων με τα αντικείμενα αυτά καθώς και δράση ανάδειξης και προβολής καλών πρακτικών αξιοποίησης εκπαιδευτικού περιεχομένου [«Συμμετέχω».](http://i-participate.gr/)

Οργανώνεται στις ακόλουθες εννέα (9) δράσεις:

- 1. Σχεδίαση και Ανάπτυξη Ψηφιακής Εκπαιδευτικής Πλατφόρμας
- 2. Ανάπτυξη ψηφιακού διαδραστικού υλικού, ψηφιακή διαμόρφωση και εμπλουτισμός των σχολικών βιβλίων
- 3. Ανάπτυξη και λειτουργία Ψηφιακών Αποθετηρίων Μαθησιακών Αντικειμένων και Πανελλήνιου Συσσωρευτή Εκπαιδευτικών Μεταδεδομένων
- 4. Ενσωμάτωση (Επιλογή, Ανάρτηση, Μετασχολιασμός και Δημοσίευση) Εκπαιδευτικού Υλικού στα Ψηφιακά Αποθετήρια ΜΑ
- 5. Μελέτη απαιτήσεων για τη λειτουργία υπηρεσίας διαχείρισης και διάθεσης βίντεο στα σχολεία
- 6. Μελέτη για την αξιοποίηση συμμετοχικού ιστού στην εκπαιδευτική διαδικασία
- 7. Πιλοτική δράση δημιουργίας ανθρώπινου δικτύου καινοτόμων εκπαιδευτικών, ανάδειξη και προβολή καλών πρακτικών
- 8. Διοικητική και Επιστημονική Στήριξη της Πράξης
- 9. Ενέργειες Δημοσιότητας

## <span id="page-12-0"></span>**2.6 Επιμόρφωση εκπαιδευτικών για την αξιοποίηση & εφαρμογή των ΤΠΕ**

Το κυρίως έργο υλοποιείται στο πλαίσιο των πράξεων με τίτλους:

- «Επιμόρφωση των εκπαιδευτικών για την αξιοποίηση και εφαρμογή των ΤΠΕ στη διδακτική πράξη, στις 8 Περιφέρειες Σύγκλισης»
- «Επιμόρφωση των εκπαιδευτικών για την αξιοποίηση και εφαρμογή των ΤΠΕ στη διδακτική πράξη, στις 3 Περιφέρειες Σταδιακής Εξόδου»
- «Επιμόρφωση των εκπαιδευτικών για την αξιοποίηση και εφαρμογή των ΤΠΕ στη διδακτική πράξη, στις 2 Περιφέρειες Σταδιακής Εισόδου»

που είναι ενταγμένες στους Άξονες Προτεραιότητας 1, 2 και 3 του Ε.Π. "Εκπαίδευση & Δια Βίου Μάθηση"

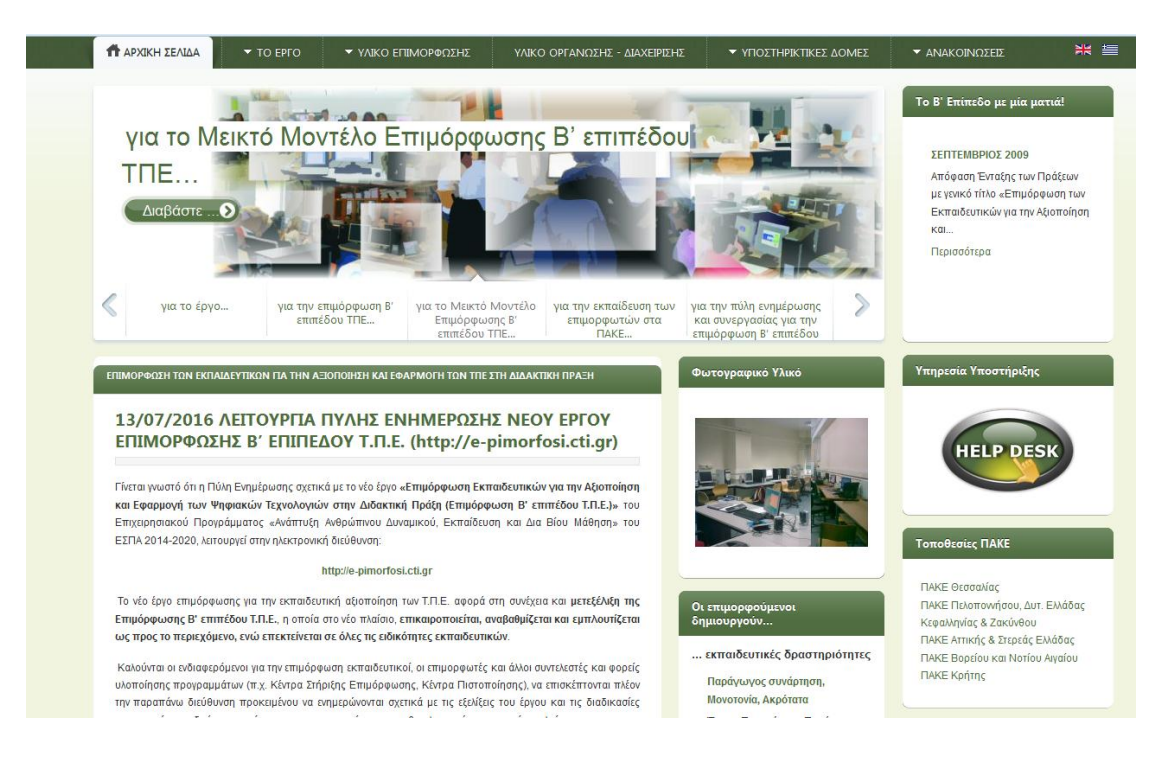

## <span id="page-13-0"></span>**3 Καταγραφή Πληροφοριακών συστήματα για υλοποίηση**

Μετά από την καταγραφή των υπαρχόντων πληροφοριακών συστημάτων έγινε προσπάθεια καταγραφής πληροφοριακών συστημάτων τα οποία δεν έχουν ακόμα υλοποιηθεί ή πιστοποιηθεί από φορείς του Υπουργείου Παιδείας.

## <span id="page-13-1"></span>**3.1 Ηλεκτρονικό Απουσιολόγιο.**

Το απουσιολόγιο είναι ένα από τα πιο απαραίτητα εργαλεία για την καθημερινή και διαρκή λειτουργία μιας σχολικής μονάδας. Σε αυτό καταγράφεται καθημερινά ανά διδακτική ώρα η κατάσταση των παρουσιών και των απουσιών των μαθητών. Υπάρχει ένας υπεύθυνος μαθητής για την συμπλήρωση της φόρμας και ο διδάσκων εκπαιδευτικός υπογράφει για να πιστοποιήσει την ορθότητα ων απουσιών. Επίσης οι απουσίες χαρακτηρίζονται ανάλογα με το είδος τους. Το κάθε φύλο του απουσιολόγιου υπάρχει σε διπλότυπο και μετά το πέρας της ημέρας το ένα στέλεχος φυλάσσεται σε ασφαλές μέρος.

Οι υπεύθυνοι των τμημάτων μεταφέρουν σε κατάλληλα βιβλία φοίτησης τις απουσίες για να υπάρχει συνολική και συγκεντρωτική εικόνα της κατάστασης του κάθε μαθητή , ανά μήνα, ανά τετράμηνο καθώς και συνολικό πλήθος απουσιών δικαιολογημένων και αδικαιολόγητων για κάθε σχολικό έτος.

Κατά την χρήση του απουσιολογίου παρατηρούνται διάφορα προβλήματα και δυσλειτουργίες.

- o **Δυσκολία στην ανάγνωση του λόγω δυσανάγνωστου γραφικού χαρακτήρα.** Ο γραφικός χαρακτήρας των μαθητών μπορεί να αποτυπώσει λάθη στο απουσιολόγιο και σίγουρα δυσκολία στην ανάγνωση από τον υπεύθυνο του τμήματος. Επίσης πολλές φορές παρατηρείται αδυναμία ανάγνωσης των δεδομένων του απουσιολογίου όπως σε περιπτώσεις συνωνυμίας.
- o **Μουτζούρες από λάθη**. Στο χειρόγραφο απουσιολόγιο τα δεδομένα αποτυπώνονται με ανεξίτηλη μελάνη – ώστε να μην μπορεί να υπάρξει εσκεμμένη αλλοίωση. Στην περίπτωση όμως που έχει γίνει ακούσιο σφάλμα η διόρθωση του θα παρουσιάσει μουτζούρες που προκαλούν ευανάγνωστα δεδομένα.
- o **Εσκεμμένη αλλοίωση με σκοπό την απόκρυψη των απουσιών**. Οι μαθητές μπορούν να επέμβουν στο απουσιολόγιο και να αλλοιώσουν εσκεμμένα τα δεδομένα που είναι καταγεγραμμένα. Να δικαιολογήσουν την απουσία τους πλαστογραφώντας την υπογραφή του εκπαιδευτικού. Η ακόμα και να διαγράψουν την απουσία τους από το απουσιολόγιο (μουτζούρα).
- o **Ολική κλοπή με σκοπό την απόκρυψη απουσιών**. Έχουν καταγραφεί περιστατικά όπου έχει γίνει ολική κλοπή του απουσιολογίου με σκοπό να χαθούν τα δεδομένα των απουσιών. Έχουν καταγραφεί επίσης περιστατικά κλοπών εκτός ωρών διδασκαλίας και του πρωτότυπου αλλά και των αντιγράφων από σχολικές μονάδες.
- o **Καταστροφή από φυσικά αίτια**. Έχουν καταγραφεί περιστατικά στην σχολική ζωή κατά τα οποία υπάρχει φυσική καταστροφή του χειρόγραφου απουσιολογίου ολική ή μερική. Για παράδειγμα περιστατικά στα οποία σκίστηκαν τα απουσιολόγια η έπεσαν επάνω τους τροφές ή νερό με αποτέλεσμα την μερική ή ολική καταστροφή.
- o **Μη εσκεμμένη απώλεια του**. Υπάρχουν καταγεγραμμένα περιστατικά όπου τα απουσιολόγια ξεχάστηκαν στις αίθουσες διδασκαλίας και χάθηκαν.
- o **Περιορισμένος χώρος χαρακτηρισμού των απουσιών.** Υπάρχουν περιπτώσεις στις οποίες ένας μαθητής την ίδια ημέρα έχει απουσιάσει

για διαφορετικούς λόγους (π.χ. άδεια από διευθυντή και ωριαία αποβολή). Οι αιτιολογήσεις γράφονται σε ειδική στήλη στο τέλος της γραμμής. Αφενός ο χώρος δεν χωράει και τις δύο αιτιολογήσεις αφετέρου δεν μπορεί να αντιστοιχιστεί η απουσία με την αιτιολόγηση.

- o **Δυσκολία στην αναδρομική διόρθωση των απουσιών.** Σε πολλές περιπτώσεις χρειάζεται η άμεση διόρθωση της κατάστασης των απουσιών. Για παράδειγμα ένας μαθητής χαρακτηρίζεται απόντας αλλά εμφανίζεται αργότερα γιατί βρίσκονταν στο γραφείο του Διευθυντή. Σε αυτές τις περιπτώσεις η αλλαγή της κατάστασης είναι δύσκολη.
- o **Δυσκολία άμεσης μεταφοράς των δεδομένων στα φυτολόγια**. Οι εκπαιδευτικοί που έχουν αναλάβει εξωδιδακτική εργασία ως υπεύθυνοι τμήματος χρειάζεται να μεταφέρουν τις απουσίες από τα απουσιολόγια στα βιβλία φοίτησης. Αυτό δεν μπορεί να γίνει άμεσα διότι ο εκπαιδευτικός μπορεί να έχει μάθημα ή άλλου είδους εργασίες.
- o **Αδυναμία μεταφοράς εκτός σχολικού χώρου.** Για την καταχώρηση απουσιών σε εξωτερικό χώρο όπως χώρους εκπαιδευτικών επισκέψεων, εκκλησία δεν είναι δυνατή η χρήση των απουσιολογίων μια και αφενός απαγορεύεται από την νομοθεσία αφετέρου δεν είναι καθόλου πρακτική η μετακίνηση του χειρόγραφου απουσιολογίου εκτός σχολικού χώρου (μεγάλος κίνδυνος απώλειας).
- o **Δυνατότητα επεξεργασίας των δεδομένων μόνο στον χώρο του σχολείου.** Η υπάρχουσα νομοθεσία που απαγορεύει την μετακίνηση του απουσιολογίου εκτός σχολικού χώρου καθώς και πρακτική δυσκολία της μετακίνησης του κάνει απαγορευτική την επεξεργασία των δεδομένων από τον εκπαιδευτικό σε χώρους εκτός της σχολικής μονάδας.
- o **Αδυναμία της διεύθυνσης της σχολικής μονάδας για on-line ενημέρωση** των απουσιών των μαθητών. Ο Διευθυντής του σχολείου – κύριος υπεύθυνος για την ασφάλεια των μαθητών εντός του σχολικού χώρου και ωραρίου- δεν μπορεί να έχει άμεση ενημέρωση για τους απόντες μαθητές του κάθε τμήματος κατά την διάρκεια διεξαγωγής των διδασκαλιών. Κάτι που θα βοήθαγε στην ενημέρωση των κηδεμόνων των απόντων μαθητών και στην γενική εικόνα της διεύθυνσης για την κατάσταση της σχολικής μονάδας.

o **Ανάλωση πολλών ωρών εργασίας των υπεύθυνων καθηγητών των τμημάτων.** Ο υπεύθυνος καθηγητής του τμήματος εκτός των άλλων υποχρεώσεων του είναι υπεύθυνος και για την συγκέντρωση και έλεγχο των απουσιών των μαθητών**.** Οπότε φροντίζει να ενημερώνει από τα ημερήσια φύλλα απουσιολογίου το βιβλίο φοίτησης των μαθητών. Στην συνέχεια αθροίζει ανά μήνα τις απουσίες του κάθε μαθητή, και ύστερα ανα τρίμηνο ή τετράμηνο. Χαρακτηρίζει τις απουσίες σε αδικαιολόγητεςδικαιολογημένες από κηδεμόνα, δικαιολογημένες από Ιατρό και αποβολές. Υπολογίζει επίσης σύνολα από δικαιολογημένες και αδικαιολόγητες. Τέλος, κάθε μήνα συμπληρώνει και αποστέλλει ειδικές φόρμες -ειδοποιητήρια- στις οικείες των μαθητών για ενημέρωση όσων έχουν συμπληρώσει απουσίες που υπερβούν τις 35 απουσίες στα Γυμνάσια και 35 στα Λύκεια. Όλες αυτές οι εργασίες είναι χρονοβόρες και επίπονες και σε πολλές περιπτώσεις με πολλά λάθη.

 Η δημιουργία ενός ηλεκτρονικού απουσιολογίου πιστεύουμε ότι θα μπορούσε να λύσει τα περισσότερα από τα προβλήματα που προαναφέραμε πολύ εύκολα δημιουργώντας μια εφαρμογή η οποία αντικαθιστά το χειρόγραφο απουσιολόγιο και δίνει την δυνατότητα καταγραφής των απουσιών on-line από οποιαδήποτε συσκευή έχει πρόσβαση στο διαδίκτυο. Κι αυτό διότι:

- o **Δεν υπάρχει δυσκολία στην ανάγνωση λόγω ηλεκτρονικής καταχώρησης**. Η καταχώρηση είναι μηχανογραφημένη και αποφεύγονται έτσι οι δυσανάγνωστοι γραφικοί χαρακτήρες.
- o **Δεν υπάρχουν μουτζούρες.** Είναι πολύ εύκολο να διορθωθεί μια λάθος ενέργεια χωρίς να υπάρξουν μουτζούρες ή τσαλακωμένα έγγραφα.
- o **Είναι πολύ δύσκολη έως αδύνατη η αλλοίωση των δεδομένων.** Κι αυτό διότι κάθε τροποποίηση που μπορεί να κάνει ένας μαθητής με σκοπό να αλλοιώσει τα δεδομένα θα πρέπει να επιβεβαιώνεται με την ηλεκτρονική υπογραφή του εκπαιδευτικού ώστε να καταχωρείται στην βάση δεδομένων. Η ηλεκτρονική υπογραφή είναι πολύ πιο δύσκολο να υποκλαπεί σε σχέση με την αντιγραφή μιας μονογραφής η οποία υπάρχει σαν δείγμα πολλές φορές μέσα στο χειρόγραφο απουσιολόγιο.
- o **Δεν είναι δυνατή η ολική διαγραφή των δεδομένων**. Τα δεδομένα μετά την επιβεβαίωση τους από τον εκπαιδευτικό καταγράφονται αυτόματα στην βάση δεδομένων που διατηρεί το σχολείο. Δεδομένου ότι θα δημιουργούνται αυτόματα αντίγραφα ασφαλείας σε συνδυασμό με την ανάπτυξη και την χρήση τεχνολογιών cloud θεωρούμε ότι τα δεδομένα αποθηκεύονται με ασφάλεια και δεν μπορούν να εξαφανιστούν.
- o **Σπάνια η καταστροφή από φυσικά αίτια**. Αυτό θα μπορούσε να γίνει μόνο σε περιπτώσεις σεισμών ή και κλοπής του ηλεκτρονικού υπολογιστή στον οποίο βρίσκεται η βάση δεδομένων, αν και όπως προαναφέρθηκε οι τεχνολογίες cloud λύνουν τέτοιου είδους προβλήματα.
- o Αποκλείεται η εσκεμμένη απώλεια του. **Κι αυτό διότι το απουσιολόγιο δεν έχει κάποια φυσική υπόσταση.**
- o **Απεριόριστες δυνατότητες στην καταγραφή παρατηρήσεων και τον χαρακτηρισμό των απουσιών.** Θα προβλέπεται αρκετός χώρος για παρατηρήσεις αλλά και δυνατότητα χαρακτηρισμού της κάθε απουσίας αυτόνομα και ξεχωριστά από τις υπόλοιπες είτε αυτές είναι την ίδια είτε σε διαφορετικές ημέρες.
- o **Ευκολία στην αναδρομική διόρθωση των απουσιών.** Είναι πολύ εύκολη η αναδρομική διόρθωση των απουσιών αλλά και του χαρακτηρισμού τους για παράδειγμα από αδικαιολόγητες σε δικαιολογημένες. Κι αυτό γιατί θα απαιτείται μια επιπλέον επιβεβαίωση της καινούριας κατάστασης από τον υπεύθυνο εκπαιδευτικό.
- o **Άμεση μεταφορά των δεδομένων στα φυτολόγια.** Η μεταφορά στα φυτολόγια θα γίνεται και αυτόματα άλλα και άμεσα με αποτέλεσμα να υπάρχει πλήρης ενημέρωση τους με απόλυτη αξιοπιστία.
- o **Μεταφορά εκτός σχολικού χώρου**. Βασικά σε οποιοδήποτε χώρο με οποιαδήποτε συσκευή έχει πρόσβαση στο διαδίκτυο είναι η δυνατή η καταχώρηση των απουσιών. Στην σύγχρονη εποχή όπου τα ασύρματα δίκτυα είναι ευρέως διαδεδομένα και οι εκπαιδευτικοί χρησιμοποιούν σε μεγάλο βαθμό έξυπνες συσκευές αυτό μοιάζει πολύ εφικτό (αρκεί μια μόνο συσκευή για όλα τα τμήματα του σχολείου).
- o **Δυνατότητα επεξεργασίας των δεδομένων σε οποιοσδήποτε μέρος υπάρχει πρόσβαση στο διαδίκτυο**. Εκτός από την καταχώρηση των απουσιών σε οποιοδήποτε χώρο έχει πρόσβαση στο διαδίκτυο υπάρχει επίσης και δυνατότητα επεξεργασίας τους. Οι εκπαιδευτικοί για παράδειγμα μπορούν να επεξεργαστούν τα δεδομένα από τον υπολογιστή του σπιτιού τους.
- o **Άμεση ενημέρωση της διεύθυνσης του σχολείου για την παρούσα κατάσταση.** Η εφαρμογή θα μπορεί να ενημερώνει τον διευθυντή σε πραγματικό χρόνο για τους απόντες μαθητές ανά τμήμα ώστε να έχει την δυνατότητα να δράσει άμεσα όπως να ενημερώσει τους κηδεμόνες των απόντων μαθητών.
- o **Σημαντική ελάττωση του χρόνου ενασχόλησης των εκπαιδευτικών**. Η ενημέρωση των φυτολογίων γίνεται άμεσα χωρίς την επέμβαση του εκπαιδευτικού τα αθροίσματα παράγονται αυτόματα πάλι χωρίς την επέμβαση του εκπαιδευτικού καθώς και η δημιουργία και αποστολή ενημερωτικών εκθέσεων στους κηδεμόνες γίνεται αυτόματα. Όλα αυτά κάνουν την εργασία του εκπαιδευτικού ευκολότερη και πιο αξιόπιστη και του δίνει την δυνατότητα να αφιερώσει τον χρόνο αυτό σε δραστηριότητες εποικοδομητικές για την σχολική κοινότητα.

## <span id="page-18-0"></span>**3.2 Ηλεκτρονικό βιβλίο ύλης.**

Το βιβλίο ύλης είναι επίσης ένα βιβλίο το οποίο χρησιμοποιείται καθημερινά από τους εκπαιδευτικούς ανά διδακτική ώρα και τμήμα για την καταγραφή της ύλης που διδάχτηκε την συγκεκριμένη διδακτική ώρα στο συγκεκριμένο τμήμα. Υπάρχει ειδικός χώρος για κάθε μάθημα. Συμπληρώνεται από τον εκπαιδευτικό η διδακτέα ύλη και η ημερομηνία και ώρα που πραγματοποιήθηκε καθώς και οι εργασίες που ανατέθηκαν στους μαθητές για το σπίτι.

Μέσω του βιβλίου ύλης μπορούν να ενημερώνονται οι ίδιοι οι διδάσκοντες καθώς και ο διευθυντής αλλά και οι σχολική σύμβουλοι για την πορεία της ύλης των μαθημάτων. Επίσης σε περίπτωση απουσίας του διδάσκοντα εκπαιδευτικού, ο αναπληρωτής του μπορεί να γνωρίζει την διδακτέα ύλη για να συνεχίσει από το σωστό σημείο. Τέλος χρησιμεύει ιδιαίτερα σε επανεξέταση μαθητών που έχουν παραπεμφθεί λόγω

ανεπαρκούς βαθμολογίας σε επαναληπτικές εξετάσεις και ιδιαίτερα σε περίπτωση αλλαγής του εξεταστή.

Τα προβλήματα που παρατηρούνται σήμερα στο χειρόγραφο βιβλίο ύλης είναι τα εξής:

- o Δυσανάγνωστα κείμενα που δυσκολεύουν την ανάγνωση από τρίτους
- o Δυσκολία στην διόρθωση των λαθών
- o Χρονοβόρα διαδικασία για τον εκπαιδευτικό
- o Αδυναμία συμπλήρωσης τους από το σπίτι ή αργότερα από το μάθημα, το οποίο θα βοηθούσε στην ορθότερη και πληρέστερη συμπλήρωση του.
- o Αποθήκευση παλαιοτέρων βιβλίων για μαθητές που έχουν παραπεμφθεί και δεν έχουν παρουσιαστεί για εξέταση για αρκετά χρόνια.

Η δημιουργία ενός ηλεκτρονικού βιβλίου ύλης θα παρέχει στον χρήστη τα παρακάτω πλεονεκτήματα:

- o Τα κείμενα θα είναι ευανάγνωστα.
- o Δυνατότητα να συμπληρώνεται σε διαφορετικές χρονικές στιγμές από τις ώρες διδασκαλίας
- o Ευκολότερη συμπλήρωση μια και θα μπορούν να υπάρχουν έτοιμα κείμενα σχετικά με την ύλη του κάθε μαθήματος τα οποία και θα μπορεί να επιλέξει ο εκπαιδευτικός.
- o Εύκολη αποθήκευση και διατήρηση ιστορικού για πάρα πολλά χρόνια.
- o Εύκολη διόρθωση λαθών.
- o Λιγότερος χρόνος συμπλήρωσης με αποτέλεσμα να υπάρχει περισσότερη ώρα για τον εκπαιδευτικό με άλλες πιο δημιουργικές δραστηριότητες.

## <span id="page-19-0"></span>**3.3 Ηλεκτρονική πλατφόρμα τύπου e-class.**

Τα σχολεία της χώρας μας χρησιμοποιούν τον κλασικό παραδοσιακό τρόπο διδασκαλίας. Ο καθηγητής εξετάζει τους μαθητές, παραδίδει το μάθημα και στο τέλος ενημερώνει τους μαθητές για τις εργασίες που θα έχουν στο επόμενο μάθημα.

Αυτό που προτείνεται είναι η ανάπτυξη μιας πλατφόρμας δωρεάν για τα δημόσια σχολεία e-class όπου ο καθηγητής θα μπορεί να ενημερώνει τους μαθητές για τους βασικούς άξονες του μαθήματος πριν και μετά, για τις εργασίες που έχουν για το επόμενο μάθημα.

Επίσης σε σχολεία και τάξεις που υπάρχει διαδραστικός πίνακας θα μπορεί να καταγράφει το μάθημα (εφόσον αυτό έχει δραστηριότητες σε πίνακα) και σε αυτό θα έχουν πρόσβαση οι μαθητές. Οπότε οι παρόντες θα μπορούν να ξαναδούν το μάθημα για να λύσουν τυχόν απορίες, αλλά ταυτόχρονα θα δίνεται και η δυνατότητα σε απόντες να παρακολουθήσουν το μάθημα ώστε να καλύψουν τα κενά που δημιουργήθηκαν κατά την απουσία τους.

Οι μαθητές μπορούν να υποβάλουν τις εργασίες τους ηλεκτρονικά με αποτέλεσμα να υπάρχει διαφάνεια ως προς τον χρόνο παράδοσης, οικονομία σε αναλώσιμα υλικά και δημιουργία ταυτόχρονα περιβαλλοντικής συνείδησης, καθώς και δυνατότητα ανατροφοδότησης με τον εκπαιδευτικό.

Τέλος μέσα από forum θα μπορούν εκπαιδευτικοί και μαθητές να ανταλλάσουν απόψεις ιδέες και να συνεργάζονται αναπτύσσοντας ταυτόχρονα κλίμα συνεργασίας μεταξύ τους .

Το μεγάλο πρόβλημα ενός τέτοιου εγχειρήματος είναι η αδυναμία των σχολικών μονάδων για κεντρική διαχείριση της πλατφόρμας μια και τα περισσότερα σχολεία δεν διαθέτουν διοικητικό προσωπικό, αλλά και στις περιπτώσεις που υπάρχει αυτό συνήθως δεν έχει κατάλληλες γνώσεις για την διαχείριση ενός τέτοιου πληροφοριακού συστήματος.

Ακόμα μεγαλύτερο πρόβλημα όμως είναι το γεγονός ότι ένα τέτοιο project προϋποθέτει τη δυνατότητα των μαθητών για πρόσβαση στο διαδίκτυο και την κατοχή ηλεκτρονικού υπολογιστή. Αυτά όμως στην σημερινή εποχή δεν είναι αυτονόητα.

## **3.4 Εκπαιδευτική Νομοθεσία.**

<span id="page-20-0"></span>Ένα άλλο πληροφοριακό σύστημα που θα μπορούσε να αναπτυχθεί είναι η Εκπαιδευτική Νομοθεσία. Η ανάπτυξη και διαχείριση θα πρέπει να γίνεται από επίσημο φορέα του υπουργείου ώστε να πιστοποιείται η αξιοπιστία μια και υπάρχουν κάποιες σχετικές εφαρμογές οι οποίες όμως δεν γνωρίζουμε την αξιοπιστία τους. Κι αυτό γιατί σε κάθε νόμο υπάρχουν

συμπληρωματικές διατάξεις, υπουργικές αποφάσεις με αποτέλεσμα να υπάρχει σε πολλές περιπτώσεις αμφιβολία για το τι ισχύει και πολλές φορές οι εκπαιδευτικές μονάδες εκτελούν λάθος ενέργειες.

Προτείνεται η ύπαρξη μιας πλατφόρμας η οποία θα δίνει τη δυνατότητα της εύρεσης ενός νόμου καθώς και όλων των τροποποιήσεων που τον αφορούν στην οποία θα έχουν πρόσβαση οι διευθύνσεις των σχολικών μονάδων.

Επίσης οι σχολικές μονάδες θα έχουν την δυνατότητα υποβολής ερωτημάτων για συγκεκριμένους νόμους, καθώς και forum στο οποίο οι εκπαιδευτικοί θα μπορούν να αλλάζουν απόψεις για διάφορα θέματα που αφορούν στην ερμηνεία και στην εφαρμογή του νόμου.

## **3.5 Ωρολόγιο Πρόγραμμα.**

<span id="page-21-0"></span>Μια άλλη εφαρμογή που μπορεί να αναπτυχθεί είναι αυτή της δημιουργίας του ωρολογίου προγράμματος. Η δημιουργία του προγράμματος είναι πολύ πολύπλοκη και χρονοβόρα διαδικασία λόγω των αλλαγών που συχνά παρουσιάζονται καθώς και από τις πολλές παραμέτρους που υπάρχουν ειδικά τα τελευταία χρόνια όπου ένας εκπαιδευτικός μπορεί να διδάσκει σε δύο, τρία ακόμα και περισσότερα σχολεία.

Για το λόγο αυτό θα προτείναμε μια κεντρική εφαρμογή του υπουργείου από την οποία θα παράγεται το ωρολόγιο πρόγραμμα ανάλογα με το διδακτικό ωράριο των εκπαιδευτικών, τις αναθέσεις των εκπαιδευτικών στα διάφορα σχολεία. Τα στοιχεία αυτά θα μπορεί να λαμβάνονται από την πλατφόρμα MySchool (καταχωρούνται εκπαιδευτικοί, τοποθετήσεις, αναθέσεις μαθημάτων, υποχρεωτικό ωράριο). Με αυτόν τον τρόπο θα υπάρχει μια κεντρική διαχείριση ώστε να αποφεύγονται λάθη.

## <span id="page-22-0"></span>**4 Αποτελέσματα**

Από τις παραπάνω εφαρμογές που περιγράψαμε εκτιμούμε ότι πιο πρόσφορο έδαφος για την ανάπτυξη της έχει η εφαρμογή του Ηλεκτρονικού Απουσιολογίου.

Κι αυτό διότι αυτή η εφαρμογή θα δημιουργήσει μεγάλη προστιθέμενη αξία στην ορθή λειτουργία και διοίκηση των σχολικών μονάδων. Αυτό θα γίνει διότι με μια τέτοια εφαρμογή:

- Θα μειωθεί σημαντικά ο χρόνος ενασχόλησης των εκπαιδευτικών με τις απουσίες των μαθητών, χρόνος ο οποίος θα αφιερωθεί από τους εκπαιδευτικούς σε δημιουργικές εκπαιδευτικές δραστηριότητες.
- Θα μειώσει το κόστος λειτουργίας των σχολικών μονάδων μακροπρόθεσμα σε γραφική ύλη (χειρόγραφα απουσιολόγια – βιβλία φοίτησης – φάκελοι και γραμματόσημα για αποστολή σημειωμάτων τα οποία μπορούν να αντικατασταθούν από ηλεκτρονικό ταχυδρομείο).
- Εξοικείωση των εμπλεκόμενων (καθηγητές και απουσιολόγοι) με τις νέες τεχνολογίες.
- Μετάβαση του σχολείου στην νέα ψηφιακή εποχή πράγμα που το καθιστά πιο οικείο και πιο προσιτό στους μαθητές.
- Είναι η μόνη από τις εφαρμογές που προαναφέρθηκαν η οποία λαμβάνει χώρα κατά την διάρκεια λειτουργίας του σχολείου και αποτελεί μέρος της ορθής λειτουργίας του, δίνοντας ταυτόχρονα on-line πληροφορίες στην εκπαιδευτική κοινότητα (διεύθυνση – υπεύθυνους τμήματος – γονείς και κηδεμόνες) για την παρουσία των μαθητών στις τάξεις, ώστε να υπάρχει άμεση επέμβαση των ανωτέρω.

Σε συνέχεια της επιλογής του αντικειμένου πραγματοποιήθηκε έρευνα σε τέσσερεις εκπαιδευτικές μονάδες με την μέθοδο της συνέντευξης. Οι συνεντεύξεις έγιναν σε εκπαιδευτικούς της δευτεροβάθμιας εκπαίδευσης και πιο συγκεκριμένα του γυμνασίου. Συμμετείχαν εκπαιδευτικοί από διάφορες ηλικίες και ειδικότητες. Στους συνεντευξιαζόμενους παρουσιάστηκε η ιδέα της εφαρμογής και στην συνέχεια τους τέθηκαν ερωτήσεις σχετικά με την εφαρμογή.

Παρουσίαση της εφαρμογή στους συνεντευξιαζόμενους:

Η εφαρμογή είναι μια ηλεκτρονική πλατφόρμα με την οποία αντικαθίσταται το χειρόγραφο απουσιολόγιο που χρησιμοποιείται σήμερα με μια συσκευή tablet ή smartphone η οποιονδήποτε διαθέσιμο ηλεκτρονικό υπολογιστή. Ο απουσιολόγος καταχωρεί στην εφαρμογή τις απουσίες μέσω της ηλεκτρονικής συσκευής που προαναφέρθηκε και ο εκπαιδευτικός υπογράφει με τον προσωπικό του κωδικό pin. Αυτόματα οι απουσίες καταχωρίζονται σε κεντρική βάση δεδομένων που υπάρχει σε κάποιο υπολογιστή του σχολείου και μπορούν να επεξεργαστούν από εξουσιοδοτημένους χρήστες από το σχολείο ή το σπίτι. Η εφαρμογή υπολογίζει αυτόματα αθροίσματα απουσιών του κάθε μαθητή και έχει και τη δυνατότητα αυτόματης παραγωγής ειδοποιητηρίων για την ενημέρωση των γονέων.

Στην συνέχεια τέθηκαν οι παρακάτω ερωτήσεις:

- Θεωρείται ότι η ενασχόληση του εκπαιδευτικού με τις απουσίες και ιδιαίτερα του υπεύθυνου τμήματος είναι χρονοβόρα και του στερεί χρόνο από πιο δημιουργικές εκπαιδευτικές δραστηριότητες;
- Θα διαθέτατε χρόνο για να εκπαιδευτείτε και να χρησιμοποιήσετε μια εφαρμογή ηλεκτρονικού απουσιολογίου με τα χαρακτηριστικά που σας περιγράψαμε στην αρχική εισήγηση;
- Θεωρείται ότι μια τέτοια εφαρμογή θα μείωνε τον χρόνο ενασχόλησης των εκπαιδευτικών με το συγκεκριμένο αντικείμενο;
- Θεωρείτε σημαντική την άμεση ενημέρωση της διεύθυνσης και των γονέων και κηδεμόνων των μαθητών, για την απουσία τους κατά την διάρκεια μιας διδακτικής ώρας;
- Θεωρείτε ότι η λήψη και καταχώρηση των απουσιών θα είναι περισσότερο ή λιγότερο αξιόπιστη με τον ψηφιακό τρόπο;
- Θεωρείτε πιο εύκολη ή πιο δύσκολη την αλλοίωση των δεδομένων του απουσιολογίου από τους μαθητές στην ψηφιακή του μορφή;
- Θεωρείτε ότι η ηλεκτρονική υπογραφή σας είναι ευκολότερο να παραβιαστεί από την φυσική χειρόγραφη υπογραφή;
- Πιστεύεται ότι με την συγκεκριμένη εφαρμογή υπάρχει λιγότερη ασφάλεια στην καταχώρηση και αλλοίωση των δεδομένων;

 Ποια προβλήματα πιστεύεται ότι θα προέκυπταν από την χρήση του ηλεκτρονικού απουσιολογίου.

## **Αποτελέσματα έρευνας:**

- Η συντριπτική πλειοψηφία των ερωτηθέντων (90%) πιστεύει ότι η χρήση ενός πληροφορικού συστήματος καταχώρησης και καταγραφής απουσιών θα μείωνε αισθητά τον χρόνο ενασχόλησης των υπεύθυνων καθηγητών τμημάτων αφού η ενημέρωση των βιβλίων φοίτησης θα γίνεται αυτόματα και σε πραγματικό χρόνο. Υπήρξε βέβαια και ένας μικρός αριθμός από τους ερωτηθέντες (10%) που υποστήριξε ότι δεν θα άλλαζε κάτι ιδιαίτερο μια και όσοι δεν έχουν εξοικείωση με τις νέες τεχνολογίες θα δυσκολεύονταν στην διαχείριση της εφαρμογής και στην εξαγωγή χρήσιμων πληροφοριών.
- Οι περισσότεροι εκπαιδευτικοί που ρωτήθηκαν (72%) απάντησαν ότι έχουν διάθεση να αφιερώσουν χρόνο στη εκμάθηση της εφαρμογής, αρκεί αυτός να μην είναι υπερβολικός και εκτός του ωραρίου τους. Θεωρούν επίσης ότι θα πρέπει να υπάρχει κάποιος στον οποίο θα μπορούν ανά πάσα στιγμή να απευθύνονται για την επίλυση των αποριών τους ή προβλημάτων που θα παρουσιάσει η ίδια η εφαρμογή. Μερικοί (28%) υποστήριξαν ότι όλες αυτές οι καινοτόμες δράσεις αυξάνουν τον φόρτο εργασίας και προσθέτουν στους εκπαιδευτικούς επιπλέον εργασία.
- Οι εκπαιδευτικοί πιστεύουν (78%) ότι αρχικά τουλάχιστον η καταχώρηση των απουσιών στην τάξη με ηλεκτρονικό τρόπο θα τους έπαιρνε περισσότερη ώρα από ότι σήμερα μια και η εξοικείωση των εκπαιδευτικών με τις νέες τεχνολογίες είναι μικρή. Επίσης ο μεγάλος μέσος όρος ηλικίας των εκπαιδευτικών της δευτεροβάθμιας εκπαίδευσης τους καθιστά μη δεκτικούς στην υιοθέτηση καινοτόμων τεχνολογιών στην καθημερινή τους ενασχόληση.
- Η συντριπτική πλειοψηφία των ερωτηθέντων (90%) απάντησαν ότι είναι πολύ θετικό να υπάρχει ένας τρόπος άμεσης ενημέρωσης της διεύθυνσης και των γονέων και κηδεμόνων για την απουσία κάποιου μαθητή από την τάξη. Ειδικά οι διευθυντές των σχολείων (100%) θεωρούν πολύ κομβικό τον ρόλο μιας τέτοιας εφαρμογής η οποία θα δώσει μια άμεση και γρήγορη εικόνα για την κατάσταση του σχολείου σε πραγματικό χρόνο.
- Στην πλειονότητα τους οι ερωτηθέντες (68%) πιστεύουν ότι και οι δύο μέθοδοι καταχώρησης απουσιών (ηλεκτρονικός και χειρόγραφος) έχουν τον ίδιο βαθμό αξιοπιστίας και ότι δεν θα άλλαζε κάτι σημαντικά σε αυτόν τον τομέα.
- Οι εκπαιδευτικοί οι οποίοι έχουν μεγάλη εξοικείωση με τις ηλεκτρονικές υπηρεσίες (e-banking, αγορές μέσω διαδικτύου) (35%) θεωρούν ότι η εφαρμογή είναι σχεδόν απίθανο κάποιος μαθητής να αλλοιώσει το περιεχόμενο του απουσιολογίου (όπως συχνά συμβαίνει στο χειρόγραφο απουσιολόγιο) επειδή οποιαδήποτε αλλαγή απαιτεί ηλεκτρονική υπογραφή του εκπαιδευτικού. Αντίθετα οι μη έχοντες μεγάλη εξοικείωση με της νέες τεχνολογίες (65%) δεν έχουν κατάλληλες γνώσεις για να απαντήσουν και αυτό τους προκαλεί ανασφάλεια στην χρήση του ηλεκτρονικού απουσιολογίου όπως άλλωστε και σε οτιδήποτε αλλάζει τον ήδη γνωστό τρόπο λειτουργίας τους μέσα στις σχολικές μονάδες.
- Στην ερώτηση που αφορά την ευκολία παραβίασης της ηλεκτρονικής υπογραφής, οι εκπαιδευτικοί που χρησιμοποιούν ηλεκτρονικές τεχνολογίες θεωρούν ότι η ασφάλεια είναι η ίδια αν όχι μεγαλύτερη από την χειρόγραφη. Οι μαθητές δεν είναι εύκολο να βρουν τον κωδικό του εκπαιδευτικού καθώς και οι γνώσεις που έχουν σε αυτή την ηλικία δεν τους δίνουν την δυνατότητα να τον ανακαλύψουν. Επίσης υπάρχει δυνατότητα συχνών αλλαγών του μυστικού κωδικού. Οι πιο μεγάλοι σε ηλικία θεωρούν πολύ επικίνδυνο να χρησιμοποιούν ηλεκτρονική υπογραφή και δυσκολεύονται να την απομνημονεύσουν με αποτέλεσμα να αυξάνουν από μόνοι τους τις πιθανότητες υποκλοπής του κωδικού τους.
- Οι εκπαιδευτικοί οι οποίοι δεν έχουν εξοικείωση με τις νέες τεχνολογίες έχουν την άποψη ότι θα υπάρχουν πολλά τεχνικά προβλήματα και γενικά δυσκολία στην χρήση της εφαρμογής και στην μετάβαση από την τωρινή κατάσταση στην καινούρια.
- Οι πιο εξοικειωμένοι με τις νέες τεχνολογίες πιστεύουν ότι οι πιο μεγάλοι σε ηλικία οι οποίοι έχουν μια γενική άρνηση για την υιοθέτηση νέων τεχνολογιών δεν θα είναι πρόθυμοι για να συμμετέχουν σε μια τέτοια αλλαγή.

Κατά την δική μας άποψη και ύστερα από την αίσθηση που αποκομίσαμε από τις συνεντεύξεις καταλήγουμε στα εξής συμπεράσματα:

Μια εφαρμογή ηλεκτρονικού απουσιολογίου όπως την φανταστήκαμε και περιγράψαμε πιο πάνω θα έχει στην προσπάθεια εφαρμογής της στα σχολεία της δευτεροβάθμιας εκπαίδευσης τα παρακάτω θετικά στοιχεία:

- o Μείωση του χρόνου ενασχόλησης των υπεύθυνων τμημάτων με την καταχώρηση, συνολική καταμέτρηση των σπουδών του κάθε μαθητή και της αποστολής ενημερωτικών σημειωμάτων στους γονείς.
- o Πιο αξιόπιστη καταχώρηση και καταμέτρηση των απουσιών.
- o Δυσκολία στην αλλοίωση του απουσιολογίου από τους μαθητές
- o Οn-line ενημέρωση για τους απόντες μαθητές του σχολείου και ενημέρωση των ενδιαφερομένων.

Εκτιμάται ότι θα υπάρξουν οι παρακάτω δυσκολίες κατά την εφαρμογή του νέου τρόπου καταχώρησης των απουσιών:

- o Προβλήματα με την νομοθεσία. Το νομικό πλαίσιο που υπάρχει ήδη (ΠΔ 104/79 ΦΕΚ 23/79) προβλέπει την χειρόγραφη καταχώρηση των απουσιών . Οπότε για την εφαρμογή του νέου τρόπου καταχώρησης θα πρέπει να υπάρξει καινούριο νομικό πλαίσιο που να προβλέπει και να νομιμοποιεί την ηλεκτρονική πλατφόρμα. Επίσης θα πρέπει να θέτει τους όρους και τις προδιαγραφές ώστε μια τέτοια πλατφόρμα να μπορεί να λειτουργήσει νόμιμα. Επίσης θα πρέπει να υπάρξει κατάλληλο νομικό πλαίσιο αφού το ηλεκτρονικό απουσιολόγιο θα αποθηκεύει προσωπικά δεδομένα και σε κάποιες περιπτώσεις ευαίσθητα προσωπικά δεδομένα. Οι διαδικασίες αυτές έγκρισης σύνταξης και ψήφισης νέου νόμου είναι πολύ χρονοβόρες και πιθανόν θα καθυστερήσουν αρκετά την εφαρμογή της ψηφιακής πλατφόρμας στα σχολεία της δευτεροβάθμιας εκπαίδευσης.
- o Τα σχολεία της δευτεροβάθμιας εκπαίδευσης στην Ελλάδα έχουν μεγάλο μέσο όρο ηλικίας εκπαιδευτικών. Επίσης από τους εκπαιδευτικούς που υπηρετούν στην δευτεροβάθμια εκπαίδευση, πιστοποιημένες γνώσεις στις νέες τεχνολογίες έχει ένα πολύ μικρό για την σύγχρονη εποχή ποσοστό. Αυτοί οι παράγοντες έχουν σαν

αποτέλεσμα ένα μεγάλο ποσοστό των εκπαιδευτικών να μην έχουν την δυνατότητα ή και την διάθεση να δραστηριοποιηθούν σε νέες καινοτόμες δράσεις έστω και αν αυτές μακροπρόθεσμα θα είναι προς όφελος τους.

- o Οι εκπαιδευτικοί γενικά δεν δείχνουν διάθεση για αλλαγές στον τρόπο που έχουν συνηθίσει να λειτουργούν σε οποιοδήποτε επίπεδο.
- o Δεν υπάρχει στις σχολικές μονάδες κατάλληλο πρόσωπο το οποίο να διαχειριστεί μια τέτοια εφαρμογή. Κατά το σύνηθες αυτή η ευθύνη βαραίνει συνήθως τον εκάστοτε καθηγητή Πληροφορικής.

## <span id="page-28-0"></span>**5 ΗΛΕΚΤΡΟΝΙΚΟ ΑΠΟΥΣΙΟΛΟΓΙΟ**

## **5.1 ΠΕΡΙΓΡΑΦΗ ΕΦΑΡΜΟΓΗΣ**

<span id="page-28-1"></span>Κατά την έναρξη της εφαρμογής θα ζητάτε από τον χρήστη να εισάγει όνομα χρήστη και κωδικό πρόσβασης σε μία από τις τρεις κατηγορίες χρηστών που είναι οι εξής:

- Διαχειριστής εφαρμογής (administrator)
- Καθηγητής Υπεύθυνος Τμήματος
- Απουσιολόγος τμήματος

## *5.1.1 ΕΠΙΛΟΓΗ Απουσιολόγος*

<span id="page-28-2"></span>Ο χρήστης – απουσιολόγος εισάγοντας το όνομα του τμήματος και τον αντίστοιχο κωδικό θα μεταφέρεται σε φόρμα που θα αντιστοιχεί στο ημερήσιο φύλλο καταχώρηση απουσιών του συγκεκριμένου τμήματος. Σε αυτή τη φόρμα ο χρήστης θα μπορεί να επιλέξει την ημερομηνία ( η οποία αρχικά θα είναι η τρέχουσα), στη συνέχεια επιλέγει το μάθημα και την διδακτική ώρα. Έπειτα ο χρήστης θα μπορεί να επιλέξει τους μαθητές που απουσιάζουν από την λίστα ων μαθητών του τμήματος η οποία υπάρχει ήδη αποθηκευμένη στην βάση δεδομένων καθώς και να χαρακτηρίζει τον τύπο της απουσίας (Δικαιολογημένη, Αδικαιολόγητη, Ωριαία Αποβολή, κ.λ.π.).

Όταν θα ολοκληρωθεί η εισαγωγή των απουσιών ο καθηγητής επιβεβαιώνει τις απουσίες χρησιμοποιώντας τους προσωπικούς του κωδικούς, οπότε οι απουσίες καταχωρούνται στην βάση δεδομένων.

Βεβαίως θα δίνεται η δυνατότητα μετά την επιβεβαίωση των στοιχείων στον καθηγητή να αλλάξει την κατάσταση των απουσιών είτε λόγω λάθους , είτε λόγω προσθήκης νέας απουσίας που προέκυψε στην διάρκεια του μαθήματος (π.χ. ωριαία αποβολή) χρησιμοποιώντας πάλι την ηλεκτρονική του υπογραφή.

## <span id="page-28-3"></span>*5.1.2 ΕΠΙΛΟΓΗ Καθηγητής Υπεύθυνος Τμήματος*

 Ο καθηγητής χρησιμοποιώντας τους προσωπικούς του κωδικούς θα μπορεί να εισέλθει στην βάση δεδομένων και να κάνει τις παρακάτω ενέργειες.

Θα δίνεται η δυνατότητα στο χρήστη (καθηγητής) να επιλέξει το τμήμα που τον ενδιαφέρει, οπότε θα εμφανίζεται από κάτω το απουσιολόγιο της τρέχουσας ημέρας. Επίσης ο χρήστης θα έχει τη δυνατότητα να επιλέξει εύρος ημερομηνιών ώστε να του εμφανιστούν τα απουσιολόγια περισσοτέρων από μία ημέρας ή μια συγκεκριμένη ημέρα από το παρελθόν για να μπορέσει να δικαιολογήσει απουσίες μαθητή ο οποίος προσκόμισε κατάλληλο δικαιολογητικό.

Θα δίνεται επίσης η δυνατότητα στον χρήστη να βλέπει τις απουσίες ανά μαθητή. Ο χρήστης (καθηγητής) θα μπορεί να επιλέξει το μαθητή που τον ενδιαφέρει μέσω του τμήματος στο οποίο ανήκει , οπότε θα εμφανίζεται από κάτω το σύνολο των απουσιών του μαθητή στο διάστημα που έχει επιλεγεί. Επίσης θα εμφανίζεται συνολικό πλήθος δικαιολογημένων και αδικαιολόγητων απουσιών.

Ο χρήστης-Καθηγητής θα μπορεί να εκτυπώσει επίσημα σημειώματα ενημέρωσης φοίτησης προς τον κηδεμόνα. Να σημειώσουμε εδώ ότι η σχολική μονάδα είναι υποχρεωμένη από το νόμο να αποστέλλει στο σπίτι του μαθητή ειδοποίηση όταν ο μαθητής συμπληρώσει η ξεπεράσει τις 30 απουσίες για το Γυμνάσιο ή 35 για το Λύκειο. Η εφαρμογή θα μπορεί να ενημερώνει τον υπεύθυνο εκπαιδευτικό για τους μαθητές του τμήματος που έχουν ξεπεράσει το όριο με κάποιο αλάρμ ή και να αποστέλλει σε email του κηδεμόνα ηλεκτρονική ειδοποίηση.

## <span id="page-29-0"></span>*5.1.3 ΕΠΙΛΟΓΗ administrator*

Σε κάθε σχολική μονάδα που θα χρησιμοποιεί την εν λόγω εφαρμογή θα υπάρχει τουλάχιστον ένας χρήστης με την ιδιότητα του διαχειριστή (administrator). Ο διαχειριστής θα έχει κατ' αρχήν τις δυνατότητες που περιγράψαμε παραπάνω για τον απουσιολόγο και για τον καθηγητή. Αν ο χρήστης-διαχειριστής επιλέξει την Σελίδα Μαθητών ή την Σελίδα Καθηγητών τότε μπορεί να κάνει την αντίστοιχη διαχείριση του απουσιολόγου ή του υπεύθυνου καθηγητή αντίστοιχα, όπως αυτά περιγράφτηκαν πιο πάνω.

Επιπλέον ο διαχειριστής θα μπορεί να επιλέξει την Σελίδα Διαχειριστή στην οποία θα έχει την δυνατότητα να επεξεργαστεί τα στοιχεία των Μαθητών.

Για τους μαθητές θα μπορεί να κάνει τις εξής ενέργειες: Αρχικά επιλογή του τμήματος από την λίστα των τμημάτων, και στο συγκεκριμένο τμήμα θα δίνεται η δυνατότητα να προσθέσει ο χρήστης-διαχειριστής έναν νέο μαθητή, θα δίνεται η δυνατότητα στο χρήστη-διαχειριστή να επιλέξει έναν από τους ήδη υπάρχοντες μαθητές και να μπορεί να επεξεργαστεί τα στοιχεία του μαθητή, για διόρθωση λαθών και θα έχει επίσης την δυνατότητα να ορίσει κάποιον

μαθητή ως απουσιολόγου. Θα δίνεται στον χρήστη-διαχειριστή η δυνατότητα διαγραφής κάποιου μαθητή από την λίστα σε περίπτωση μεταγραφής για παράδειγμα. Θα δίνεται στον χρήστη-διαχειριστή η δυνατότητα μεταφοράς ενός μαθητή σε άλλο τμήμα. Τέλος θα δίνεται η δυνατότητα στον χρήστη-διαχειριστή να εισάγει από αρχείο με συγκεκριμένες προδιαγραφές μαζικά μαθητές για ευκολότερο Data Entry.

Για την διαχείριση των καθηγητών ο χρήστης-διαχειριστής θα μπορεί να κάνει τις παρακάτω ενέργειες:

ο χρήστης-διαχειριστής θα έχει την δυνατότητα να εισάγει ένα καινούριο καθηγητή συμπληρώνοντας κατάλληλη φόρμα: Ο χρήστηςδιαχειριστής θα μπορεί να εισάγει τα στοιχεία και να επιλέγει τα δικαιώματα του καινούριου χρήστη ανάμεσα σε Διαχειριστή και Καθηγητή. Ο χρήστηςδιαχειριστής θα μπορεί να επιλέξει έναν από τους ήδη υπάρχοντες καθηγητές για να επεξεργαστεί τα στοιχεία του και για διόρθωση λαθών. Θα δίνεται στον χρήστη-διαχειριστή η δυνατότητα διαγραφής κάποιου καθηγητή από την λίστα σε περίπτωση μετάθεσης η απόσπασης του σε άλλη υπηρεσία για παράδειγμα. Τέλος θα δίνεται η δυνατότητα για Μαζική Εισαγωγή Εγγραφών. Ο χρήστης-διαχειριστής θα μπορεί να εισάγει από αρχείο με συγκεκριμένες προδιαγραφές μαζικά καθηγητές για ευκολότερο Data Entry.

## <span id="page-30-0"></span>**6 Σχεδιασμός του προγράμματος**

Ο σχεδιασμός του προγράμματος έγινε σε δύο κύρια επίπεδα. Το πρώτο επίπεδο είναι ο σχεδιασμός της βάσης δεδομένων την οποία χρησιμοποιεί το πρόγραμμα για να αποθηκεύει και στη συνέχεια να αντλεί και να παρουσιάζει δεδομένα. Το δεύτερο επίπεδο είναι ο σχεδιασμός της διεπαφής χρήστη (User Interface) και ο τρόπος με τον οποίο οι ενέργειές του αλληλεπιδρούν με τη βάση δεδομένων.

## **6.1 Βάση Δεδομένων**

<span id="page-30-1"></span>Η Βάση Δεδομένων σχεδιάστηκε έτσι ώστε να διευκολύνει τις αναζητήσεις του προγράμματος, αποθηκεύοντας τα δεδομένα σε διάφορους πίνακες, οι οποίοι σχετίζονται μεταξύ τους, χρησιμοποιώντας μοναδικά αναγνωριστικά κλειδιά (Primary Index Keys).

Οι πίνακες και ο συσχετισμός μεταξύ τους φαίνεται στη [Εικόνα 1:](#page-31-1)

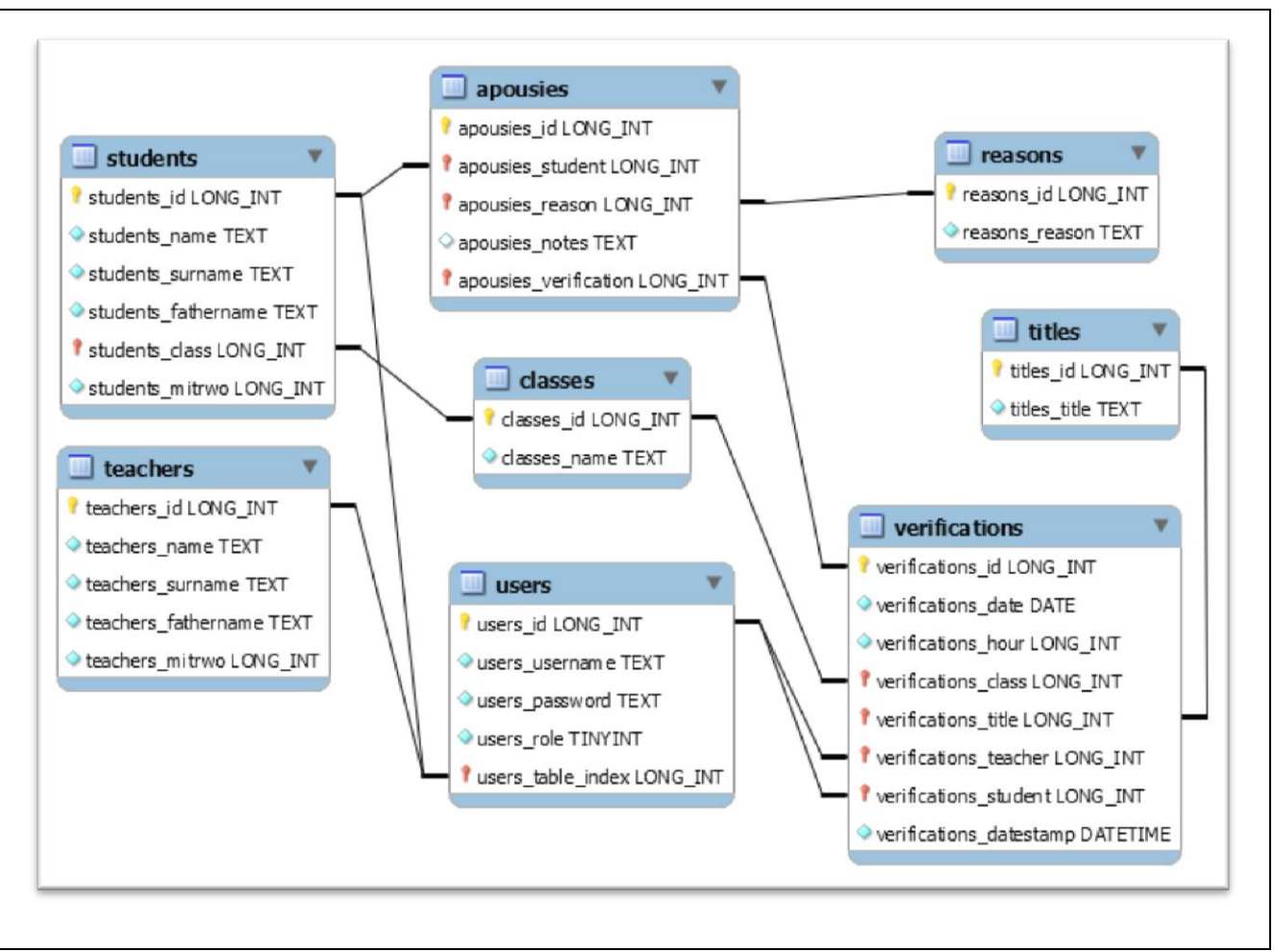

#### <span id="page-31-1"></span>*Εικόνα 1*

Οι δύο κεντρικοί πίνακες, στους οποίους στηρίζεται η φιλοσοφία της λειτουργίας του προγράμματος είναι οι πίνακες apousies και verifications. Στον πρώτο αποθηκεύονται οι απουσίες που καταχωρούνται από τους απουσιολόγους ενώ στο δεύτερο γίνεται η επιβεβαίωση της καταχώρησης από κάποιον καθηγητή.

<span id="page-31-0"></span>*6.1.1 Πίνακας users [\(Εικόνα 2\)](#page-31-2)*

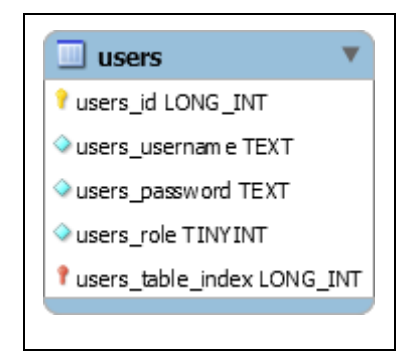

#### <span id="page-31-2"></span>*Εικόνα 2*

Ο πίνακας αυτός περιέχει τα στοιχεία των χρηστών που συνδέονται στην εφαρμογή για να εισάγουν, προβάλλουν ή επεξεργαστούν δεδομένα.

users\_id: Είναι τύπου Integer (4 bytes) και χρησιμοποιείται να αποθηκεύσει ένα μοναδικό αναγνωριστικό για κάθε γραμμή που εισάγεται στον πίνακα. Συμπληρώνεται αυτόματα με κάθε νέα εισαγωγή δεδομένων, παίρνοντας την τιμή της τελευταίας γραμμής που εισάχθηκε, αυξημένη κατά ένα (Auto Increment).

users\_username: Είναι τύπου Text και περιέχει το όνομα που χρησιμοποιεί ο χρήστης για την αναγνώρισή του από το πρόγραμμα.

users password: Είναι τύπου Text και περιέχει τον κωδικό του χρήστη για την αναγνώρισή του από το πρόγραμμα. Στο πεδίο αυτό δεν αποθηκεύονται οι κωδικοί σε απλή μορφή αλλά κωδικοποιημένοι με τη συνάρτηση *md5()* της *php*.

users role: Είναι τύπου Tiny Integer (1 byte). Χρησιμοποιείται για να καθορίσει το ρόλο του χρήστη και αντίστοιχα, τις σελίδες που θα εμφανιστούν μέσα στο πρόγραμμα. Οι τιμές που μπορεί να πάρει είναι οι εξής:

 *1* : Καθορίζει ότι ο χρήστης έχει το ρόλο του Διαχειριστή (Administrator).

*2* : Καθορίζει ότι ο χρήστης έχει το ρόλο του Καθηγητή.

 *3* : Καθορίζει ότι ο χρήστης έχει το ρόλο του Μαθητή (Απουσιολόγου)

users\_table\_index: Είναι τύπου Integer (4 bytes). Καθορίζει την αντιστοιχία του χρήστη με μια εγγραφή σε έναν από τους πίνακες students ή teachers. Η λογική είναι ότι ο κάθε χρήστης θα πρέπει να είναι ήδη καταχωρημένος ως Καθηγητής ή ως Μαθητής και σε αυτό το πεδίο καταχωρείται το μοναδικό αναγνωριστικό της αντίστοιχης καταχώρησης του πίνακα students (αν το πεδίο users\_role είναι *3*) ή του πίνακα teachers (αν το πεδίο users\_role είναι *1* ή *2*).

<span id="page-33-0"></span>*6.1.2 Πίνακας students [\(Εικόνα 3\)](#page-33-2)*

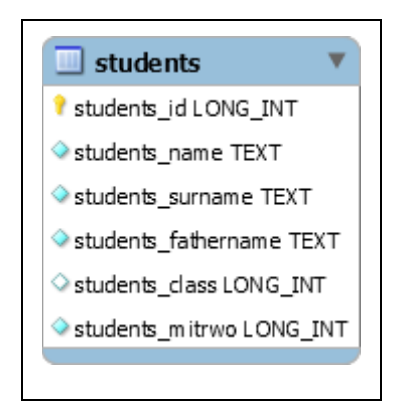

<span id="page-33-2"></span>*Εικόνα 3*

Ο πίνακας αυτός περιέχει όλα τα στοιχεία των μαθητών. Συγκεκριμένα:

students\_id: Είναι τύπου Integer (4 bytes) και χρησιμοποιείται να αποθηκεύσει ένα μοναδικό αναγνωριστικό για κάθε γραμμή που εισάγεται στον πίνακα. Συμπληρώνεται αυτόματα με κάθε νέα εισαγωγή δεδομένων, παίρνοντας την τιμή της τελευταίας γραμμής που εισάχθηκε, αυξημένη κατά ένα (Auto Increment).

students\_name: Είναι τύπου Text και περιέχει το όνομα του μαθητή.

students\_surname: Είναι τύπου Text και περιέχει το επίθετο του μαθητή.

students\_fathername: Είναι τύπου Text και περιέχει το πατρώνυμο του μαθητή.

students\_class: Είναι τύπου Integer (4 bytes) και χρησιμοποιείται για να αποθηκεύσει την αντιστοιχία της εγγραφής αυτής με μια εγγραφή του πίνακα classes, ο οποίος περιέχει τις ονομασίες των τμημάτων του σχολείου.

students\_mitrwo: Είναι τύπου Integer (4 bytes) και περιέχει τον αριθμό μητρώου του μαθητή.

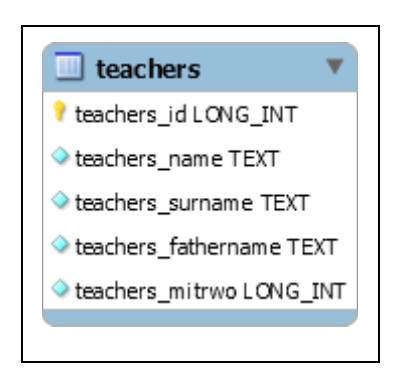

<span id="page-33-1"></span>*6.1.3 Πίνακας teachers [\(Εικόνα 4\)](#page-34-1)*

-32-

<span id="page-34-1"></span>*Εικόνα 4*

Ο πίνακας αυτός περιέχει όλα τα στοιχεία των καθηγητών. Συγκεκριμένα:

teachers\_id: Είναι τύπου Integer (4 bytes) και χρησιμοποιείται να αποθηκεύσει ένα μοναδικό αναγνωριστικό για κάθε γραμμή που εισάγεται στον πίνακα. Συμπληρώνεται αυτόματα με κάθε νέα εισαγωγή δεδομένων, παίρνοντας την τιμή της τελευταίας γραμμής που εισάχθηκε, αυξημένη κατά ένα (Auto Increment).

teachers\_name: Είναι τύπου Text και περιέχει το όνομα του καθηγητή.

teachers\_surname: Είναι τύπου Text και περιέχει το επίθετο του καθηγητή.

teachers\_fathername: Είναι τύπου Text και περιέχει το πατρώνυμο του καθηγητή.

teachers\_mitrwo: Είναι τύπου Integer (4 bytes) και περιέχει τον αριθμό μητρώου του καθηγητή.

## <span id="page-34-0"></span>*6.1.4 Πίνακας classes [\(Εικόνα 5\)](#page-34-2)*

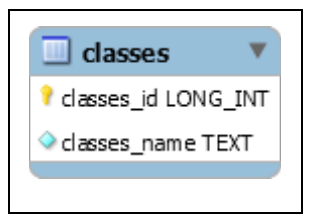

<span id="page-34-2"></span>*Εικόνα 5*

Ο πίνακας αυτός περιέχει τα τμήματα των τάξεων του σχολείου και συγκεκριμένα:

classes\_id: Είναι τύπου Integer (4 bytes) και χρησιμοποιείται να αποθηκεύσει ένα μοναδικό αναγνωριστικό για κάθε γραμμή που εισάγεται στον πίνακα. Συμπληρώνεται αυτόματα με κάθε νέα εισαγωγή δεδομένων, παίρνοντας την τιμή της τελευταίας γραμμής που εισάχθηκε, αυξημένη κατά ένα (Auto Increment).

classes\_name: Είναι τύπου Text και περιέχει την ονομασία των τμημάτων που υπάρχουν στο σχολείο.

<span id="page-35-0"></span>*6.1.5 Πίνακας apousies [\(Εικόνα 6\)](#page-35-1)*

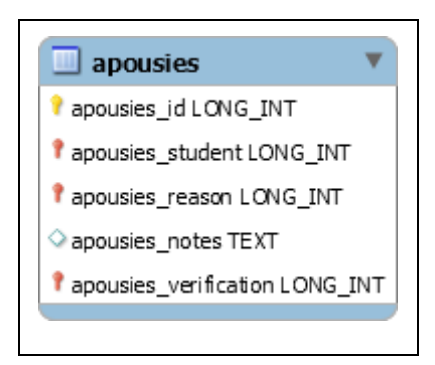

<span id="page-35-1"></span>*Εικόνα 6*

Σε αυτόν τον πίνακα αποθηκεύεται κάθε καταχώρηση απουσιών από τον απουσιολόγο. Τα πεδία που υπάρχουν στον πίνακα είναι:

apousies\_id: Είναι τύπου Integer (4 bytes) και χρησιμοποιείται να αποθηκεύσει ένα μοναδικό αναγνωριστικό για κάθε γραμμή που εισάγεται στον πίνακα. Συμπληρώνεται αυτόματα με κάθε νέα εισαγωγή δεδομένων, παίρνοντας την τιμή της τελευταίας γραμμής που εισάχθηκε, αυξημένη κατά ένα (Auto Increment).

apousies\_student: Είναι τύπου Integer (4 bytes). Εδώ αποθηκεύεται το μοναδικό αναγνωριστικό του μαθητή (από τον πίνακα students) στον οποίο καταχωρήθηκε η απουσία.

apousies\_reason: Είναι τύπου Integer (4 bytes) και περιέχει το μοναδικό αναγνωριστικό από τον πίνακα reasons, του λόγου για τον οποίο ο μαθητής πήρε την απουσία.

apousies\_notes: Είναι τύπου Text και περιέχει σημειώσεις σε ελεύθερο κείμενο, που αφορούν στην συγκεκριμένη απουσία.

apousies\_verification: Είναι τύπου Integer (4 bytes) και περιέχει το μοναδικό αναγνωριστικό από τον πίνακα verifications της καταχώρησης με την οποία έγινε η επιβεβαίωση της απουσίας από κάποιο καθηγητή.

-34-

<span id="page-36-0"></span>*6.1.6 Πίνακας verifications [\(Εικόνα 7\)](#page-36-1)*

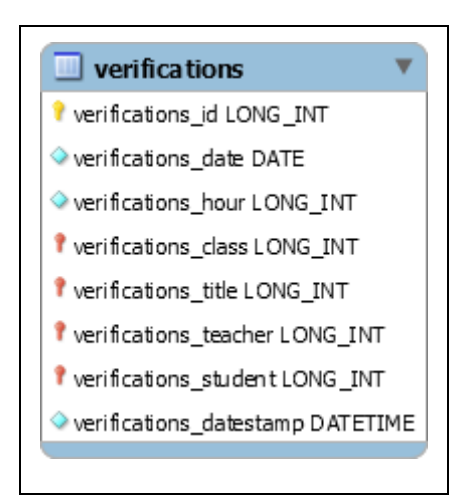

<span id="page-36-1"></span>*Εικόνα 7*

Σε αυτόν τον πίνακα αποθηκεύονται οι επιβεβαιώσεις των απουσιών των μαθητών από κάποιον καθηγητή. Επίσης, μαζί αποθηκεύονται η τάξη, η διδακτική ώρα και το μάθημα κατά το οποίο πραγματοποιήθηκε η απουσία. Τα πεδία του πίνακα περιέχουν:

verifications\_id: Είναι τύπου Integer (4 bytes) και χρησιμοποιείται να αποθηκεύσει ένα μοναδικό αναγνωριστικό για κάθε γραμμή που εισάγεται στον πίνακα. Συμπληρώνεται αυτόματα με κάθε νέα εισαγωγή δεδομένων, παίρνοντας την τιμή της τελευταίας γραμμής που εισάχθηκε, αυξημένη κατά ένα (Auto Increment).

verifications\_date: Είναι τύπου Date και χρησιμοποιείται για την αποθήκευση της ημερομηνίας στην οποία αφορά η συγκεκριμένη επιβεβαίωση και κατά συνέπεια οι σχετικές απουσίες από τον πίνακα apousies.

verifications\_hour: Είναι τύπου Integer (4 bytes) και περιέχει τη διδακτική ώρα στην οποία αφορά η επιβεβαίωση και οι σχετικές απουσίες από τον πίνακα apousies.

verifications\_class: Είναι τύπου Integer (4 bytes) και περιέχει το μοναδικό αναγνωριστικό του τμήματος (από τον πίνακα classes) στον οποίο αφορά η συγκεκριμένη επιβεβαίωση και κατά συνέπεια οι σχετικές απουσίες από τον πίνακα apousies.

verifications\_title: Είναι τύπου Integer (4 bytes) και περιέχει το μοναδικό αναγνωριστικό του μαθήματος (από τον πίνακα titles) κατά τη διάρκεια του οποίου έγιναν οι σχετικές απουσίες από τον πίνακα apousies και επιβεβαιώθηκαν με την παρούσα καταχώρηση.

verifications\_teacher: Είναι τύπου Integer (4 bytes) και περιέχει το μοναδικό αναγνωριστικό του καθηγητή (από τον πίνακα users) ο οποίος επιβεβαίωσε τις σχετικές απουσίες.

verifications\_student: Είναι τύπου Integer (4 bytes) και περιέχει το μοναδικό αναγνωριστικό του μαθητή (από τον πίνακα users) ο οποίος καταχώρησε τις απουσίες.

verifications\_datestamp: Είναι τύπου DateTime και περιέχει την ακριβή ημερομηνία και ώρα που έγινε η επιβεβαίωση των απουσιών.

<span id="page-37-0"></span>*6.1.7 Πίνακας reasons [\(Εικόνα 8\)](#page-37-2)*

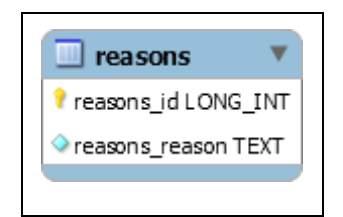

<span id="page-37-2"></span>*Εικόνα 8*

Ο πίνακας αυτός περιέχει τους λόγους για τους οποίους μπορεί ένας μαθητής να πάρει κάποια απουσία και συγκεκριμένα:

reasons\_id: Είναι τύπου Integer (4 bytes) και χρησιμοποιείται να αποθηκεύσει ένα μοναδικό αναγνωριστικό για κάθε γραμμή που εισάγεται στον πίνακα. Συμπληρώνεται αυτόματα με κάθε νέα εισαγωγή δεδομένων, παίρνοντας την τιμή της τελευταίας γραμμής που εισάχθηκε, αυξημένη κατά ένα (Auto Increment).

reasons\_reason: Είναι τύπου Text και περιέχει τη σύντομη περιγραφή του λόγου της απουσίας.

<span id="page-37-3"></span><span id="page-37-1"></span>*6.1.8 Πίνακας titles [\(Εικόνα 9\)](#page-37-3)*

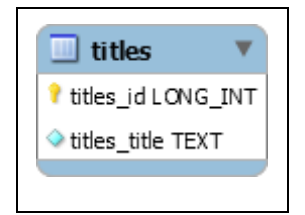

Ο πίνακας αυτός περιέχει τα μαθήματα τα οποία διδάσκονται στο σχολείο. Συγκεκριμένα:

titles\_id: Είναι τύπου Integer (4 bytes) και χρησιμοποιείται να αποθηκεύσει ένα μοναδικό αναγνωριστικό για κάθε γραμμή που εισάγεται στον πίνακα. Συμπληρώνεται αυτόματα με κάθε νέα εισαγωγή δεδομένων, παίρνοντας την τιμή της τελευταίας γραμμής που εισάχθηκε, αυξημένη κατά ένα (Auto Increment).

titles\_title: Είναι τύπου Text και περιέχει το όνομα του μαθήματος.

## **6.2 Διεπαφή Χρήστη (User Interface)**

<span id="page-38-0"></span>Το περιβάλλον της εφαρμογής σχεδιάστηκε έχοντας υπόψιν τις εξής παραμέτρους:

 Θα πρέπει να είναι ευκολονόητο. Η χρήση τεχνολογιών που είναι ήδη πολύ δημοφιλείς και χρησιμοποιούνται κατά κόρον σήμερα, βοηθάει να μην χρειάζονται οι χρήστες ιδιαίτερη εκπαίδευση για τη χρήση του.

 Θα πρέπει να είναι ασφαλές. Η χρήση κωδικών για την εισαγωγή στην εφαρμογή διασφαλίζει την πρόσβαση από άτομα με την κατάλληλη εξουσιοδότηση. Η ασφάλεια της εφαρμογής μπορεί να ενισχυθεί εύκολα και με άλλους τρόπους αν αυτό θεωρηθεί αναγκαίο (πρόσβαση από συγκεκριμένες συσκευές, τεχνολογίες SSH και SSL/TLS κλπ). Επίσης, η μη χρήση του προγράμματος για ορισμένο χρόνο επιφέρει τη λήξη της συνεδρίας με αποτέλεσμα να χρειάζεται ο χρήστης να εισάγει τον κωδικό του εκ νέου για να μπορεί να κάνει ενέργειες.

 Θα πρέπει ο κάθε χρήστης να έχει λειτουργίες ανάλογα με το ρόλο του. Αυτό κατορθώνεται με την ενσωμάτωση του ρόλου του κάθε χρήστη με το όνομα χρήστη και την εμφάνιση της ανάλογης διεπαφής.

Ακολουθώντας τις παραπάνω παραμέτρους, επιλέχθηκε να χρησιμοποιηθεί το συγκεκριμένο μέσον για την εμφάνιση του προγράμματος (HTML), το οποίο είναι πλέον στη καθημερινότητά μας και αναγνωρίσιμο από σχεδόν όλους.

Η αρχική σελίδα του προγράμματος είναι κοινή για όλους και δεν είναι άλλη από τη σελίδα που ζητάει το όνομα και κωδικό πρόσβασης από τον χρήστη. Έχοντας εισάγει ένα έγκυρο όνομα και κωδικό, το πρόγραμμα έχει πλέον και το ρόλο του χρήστη και μπορεί να του εμφανίσει το ανάλογο περιβάλλον για την εργασία του. Επίσης, δίνεται η δυνατότητα σε όλους τους χρήστες να αλλάξουν τον κωδικό πρόσβασης όποτε το επιθυμούν.

## *6.2.1 Ρόλος Μαθητή*

<span id="page-39-0"></span>Ο ρόλος αυτός έχει και τη λιγότερη πρόσβαση στα δεδομένα του προγράμματος. Έχει σχεδιαστεί για να χρησιμοποιείται από τον απουσιολόγο (ή τους απουσιολόγους) του τμήματος κάνοντας την ίδια δουλειά που κάνει και σήμερα με το απουσιολόγιο. Μπορεί να επιλέξει από μια λίστα μαθητών του τμήματος και να τον εισάγει ως απουσιάζοντα, προσθέτοντας το λόγο που απουσιάζει και προσθέτοντας και τυχόν σημειώσεις.

Το τμήμα του οποίου οι μαθητές εμφανίζονται στη λίστα επιλέγεται αυτόματα από το πρόγραμμα και δεν είναι άλλο από το τμήμα που ανήκει ο χρήστης. Επιπλέον ο χρήστης έχει τη δυνατότητα να επιλέξει ημερομηνία, το μάθημα και την διδακτική ώρα.

Αφού περαστούν όλοι οι απουσιάζοντες μαθητές, χρειάζεται επιβεβαίωση από τον καθηγητή για να καταχωρηθούν οι εν λόγω απουσίες. Αυτό γίνεται με την εισαγωγή του ονόματος χρήστη και κωδικού του καθηγητή στο ειδικό πεδίο.

Μετά την επιβεβαίωση από τον καθηγητή, κανένας χρήστης με ρόλο μαθητή δεν μπορεί να τροποποιήσει τις απουσίες για τη συγκεκριμένη μέρα και συγκεκριμένη διδακτική ώρα. Αυτό μπορεί να γίνει μόνο αν κάποιος καθηγητής, χρησιμοποιώντας ξανά το όνομα χρήστη και το κωδικό του, διαγράψει την επιβεβαίωση των απουσιών για τη συγκεκριμένη ημερομηνία και διδακτική ώρα, έτσι να μπορεί ο μαθητής να τροποποιήσει τη κατάσταση των απουσιών. Φυσικά, θα πρέπει να ξαναγίνει επιβεβαίωση των απουσιών από κάποιο καθηγητή μετά τις διορθώσεις για να ισχύουν.

## *6.2.2 Ρόλος Καθηγητή*

<span id="page-39-1"></span>Ο ρόλος αυτός σχεδιάστηκε να χρησιμοποιείται από τους Καθηγητές (εκτός ώρας μαθήματος) για την ανασκόπηση και αν χρειάζεται την επεξεργασία απουσιών και στην εύκολη εκτύπωση των τυχών σημειωμάτων ενημέρωσης προς τους κηδεμόνες.

Χωρίζεται σε τρία περιβάλλοντα εργασίας:

## *6.2.2.1 Προβολή Απουσιών*

Σε αυτή τη σελίδα ο χρήστης μπορεί να δει για ένα συγκεκριμένο τμήμα και συγκεκριμένη ημερομηνία, ένα πίνακα με τη λίστα των μαθητών του τμήματος και τις απουσίες ανά διδακτική ώρα. Αντί για μία συγκεκριμένη ημερομηνία μπορεί να επιλεχθεί ένα εύρος ημερομηνιών και να εμφανιστούν αντίστοιχα ίσος αριθμός πινάκων με τον αριθμό των επιλεγμένων ημερών.

Ο χρήστης δεν μπορεί να εισάγει καινούργιες απουσίες. Το μόνο που μπορεί να κάνει είναι να τροποποιήσει, αλλάζοντας το λόγο της απουσίας ή/και τις σημειώσεις της, ή να διαγράψει ήδη επιβεβαιωμένες απουσίες. Το σκεπτικό είναι ότι κάποιες απουσίες δικαιολογούνται αργότερα από τους μαθητές ή μπορεί αποδεδειγμένα να καταχωρήθηκε μια απουσία από λάθος οπότε θα πρέπει να διαγραφεί.

## *6.2.2.2 Απουσίες Ανά Τμήμα*

Σε αυτή τη σελίδα ο χρήστης μπορεί να έχει μια γενική εικόνα για τις συνολικές απουσίες σε ένα τμήμα. Πάλι μπορεί να επιλεχθεί μια συγκεκριμένη ημερομηνία ή ένα εύρος ημερομηνιών για τον υπολογισμό των συνολικών απουσιών καθώς και το τμήμα στο οποίο αφορά ο υπολογισμός.

Η σελίδα αποτελείται από ένα πίνακα με τους μαθητές του συγκεκριμένου τμήματος και σε καθένα από αυτούς εμφανίζεται ο συνολικός αριθμός απουσιών, οι δικαιολογημένες και οι αδικαιολόγητες απουσίες τους για την επιλεγμένη χρονική περίοδο.

Ο διαχωρισμός δικαιολογημένων και αδικαιολόγητων απουσιών γίνεται αυτόματα από το πρόγραμμα, ανάλογα με το λόγο που έχει καταχωρηθεί με την απουσία. Το ποιοι λόγοι αφορούν σε δικαιολογημένες και ποιοι σε αδικαιολόγητες απουσίες μπορεί να ρυθμιστεί μέσω της επεξεργασίας του αρχείου config.php.

Επιλέγοντας έναν μαθητή από τον πίνακα, ο χρήστης έχει τη δυνατότητα να επιλέξει την εκτύπωση του αντίστοιχου σημειώματος προς τον κηδεμόνα, συμπληρωμένο από τα δεδομένα που εμφανίζονται. Αυτό επιτυγχάνεται με τη δημιουργία ενός αρχείου του MS Word, το οποίο ο χρήστης έχει τη δυνατότητα να κατεβάσει, τροποποιήσει κατά τη κρίση του και στη συνέχεια αποστείλει στον κηδεμόνα.

## *6.2.2.3 Απουσίες Ανά Μαθητή*

Εδώ ο χρήστης έχει τη δυνατότητα να εστιάσει σε ένα συγκεκριμένο μαθητή και να προβάλει τις απουσίες του με μεγαλύτερη λεπτομέρεια. Η δυνατότητα επιλογής συγκεκριμένης ημερομηνίας ή εύρους ημερομηνιών δίνεται και πάλι, καθώς επίσης και η δυνατότητα επιλογής τμήματος.

Προβάλλεται ένα πεδίο όπου ο χρήστης μπορεί να επιλέξει έναν μαθητή από το επιλεγμένο τμήμα και στη συνέχεια, εμφανίζονται οι καταχωρίσεις απουσιών που αφορούν στο συγκεκριμένο μαθητή και τις συγκεκριμένες ημερομηνίες.

Στα στοιχεία που προβάλλονται περιέχονται οι συνολικές απουσίες και ο διαχωρισμός τους σε δικαιολογημένες και αδικαιολόγητες, με την ίδια ακριβώς λογική που εμφανίζονται στη προηγούμενη σελίδα. Επιπρόσθετα, προβάλλονται το σύνολο των αδικαιολόγητων απουσιών ανά λόγο απουσίας καθώς και μια ανάλυση της κάθε απουσίας που περιλαμβάνει την ημερομηνία, τη διδακτική ώρα μαζί με το μάθημα, το είδος της απουσίας και τις σημειώσεις που καταχωρήθηκαν.

Τέλος, και εδώ παρέχεται η δυνατότητα εκτύπωσης του αντίστοιχου ενημερωτικού σημειώματος προς τον κηδεμόνα, με την ίδια λογική και διαδικασία της προηγούμενης σελίδας.

## *6.2.3 Ρόλος Διαχειριστή*

<span id="page-41-0"></span>Ο διαχειριστής έχει όλες τις λειτουργίες που έχουν οι δύο προηγούμενοι ρόλοι καθώς και μια λειτουργία διαχείρισης των δεδομένων που είναι αποθηκευμένα στη βάση δεδομένων.

Αμέσως μετά την επιτυχή εισαγωγή ονόματος χρήστη και κωδικού, εμφανίζεται μια σελίδα στην οποία ο χρήστης επιλέγει σε ποιο περιβάλλον επιθυμεί να συνεχίσει. Οι επιλογές είναι:

 *Σελίδα Μαθητών*: Κάνοντας αυτή την επιλογή ο χρήστης μεταφέρεται στο περιβάλλον που περιεγράφηκε παραπάνω στη παράγραφο *[6.2.1](#page-39-0) Ρόλος Μαθητή*, έχοντας ακριβώς τα ίδια δικαιώματα με έναν χρήστη με το ρόλο του Μαθητή.

 *Σελίδα Καθηγητών*: Κάνοντας αυτή την επιλογή ο χρήστης μεταφέρεται στο περιβάλλον που περιεγράφηκε παραπάνω στη παράγραφο *[6.2.2](#page-39-1) Ρόλος Καθηγητή*, έχοντας ακριβώς τα ίδια δικαιώματα με έναν χρήστη με το ρόλο του Καθηγητή.

 *Σελίδα Διαχειριστή*: Επιλέγοντας αυτή της σελίδα, ο χρήστης μεταφέρεται σε ένα περιβάλλον όπου μπορεί να διαχειριστεί τους μαθητές και καθηγητές που είναι καταχωρημένοι καθώς και τα δικαιώματά τους.

Ο χρήστης μπορεί να επιλέξει ανά πάσα στιγμή να εμφανίσει αυτή τη σελίδα επιλογής περιβάλλοντος οπουδήποτε και αν βρίσκεται.

Η Σελίδα Διαχειριστή χαρακτηρίζεται από δύο βασικές λειτουργίες:

*6.2.3.1 Διαχείριση Μαθητών*

Εμφανίζεται ένας πίνακας με τους μαθητές του τμήματος που έχουμε επιλέξει από το αντίστοιχο πεδίο. Ο πίνακας αυτός περιέχει τα στοιχεία των μαθητών (αρ. μητρώου, ονοματεπώνυμο και πατρώνυμο) και μια ένδειξη του ότι ο μαθητής έχει το ρόλο του απουσιολόγου και συγκεκριμένα, ένα εικονίδιο μπλε χρώματος, σε αντιδιαστολή με τον απλό μαθητή που έχει εικονίδιο γκρίζου χρώματος. Ο ρόλος του απουσιολόγου ουσιαστικά σημαίνει ότι υπάρχει καταχώρηση στο πίνακα users της βάσης δεδομένων που είναι συνδεδεμένη με το συγκεκριμένο μαθητή και ότι ο μαθητής αυτός μπορεί να εισάγει όνομα χρήστη και κωδικό και να χρησιμοποιήσει το πρόγραμμα σε ρόλο μαθητή.

Επιλέγοντας μία ή και περισσότερες σειρές του πίνακα (κρατώντας πατημένα τα πλήκτρα Control ή/και Shift) μπορούμε να εκτελέσουμε κάποιες ενέργειες στις αντίστοιχες εγγραφές:

 *Εισαγωγή*: Ανοίγει μια καρτέλα όπου ο χρήστης μπορεί να συμπληρώσει τα στοιχεία ενός καινούργιου μαθητή για να εισαχθεί στη βάση δεδομένων και στο συγκεκριμένο τμήμα. Εκεί μπορεί να εισαχθεί και το αν θα είναι ο καινούργιος μαθητής Απουσιολόγος ή όχι καθώς και το όνομα χρήστη που θα έχει σε περίπτωση που είναι απουσιολόγος. Ο κωδικός χρήστη θα είναι ο αρχικός κωδικός χρήστη που ορίζεται στο αρχείο config.php μέχρι να τον αλλάξει ο χρήστης όταν συνδεθεί.

 *Επεξεργασία*: Ανοίγει την ίδια καρτέλα όπως παραπάνω στην Εισαγωγή, συμπληρωμένη όμως με τα στοιχεία του επιλεγμένου μαθητή από τον πίνακα.

 *Διαγραφή*: Διαγράφει την επιλεγμένη ή τις επιλεγμένες εγγραφές από τον πίνακα εμφανίζοντας πρώτα ένα διάλογο για την επιβεβαίωση της ενέργειας.

 *Μεταφορά*: Ανοίγει μια καρτέλα όπου ο χρήστης επιλέγει το καινούργιο τμήμα που θα ανήκουν πλέον ο επιλεγμένος ή οι επιλεγμένοι μαθητές.

 *Μαζική Εισαγωγή*: Κάνοντας αυτή την επιλογή μπορούμε να εισάγουμε μαζικά μαθητές από ένα αρχείο κειμένου, όπου τα στοιχεία κάθε νέου μαθητή περιέχονται σε μία σειρά και οι τιμές των στοιχείων του είναι διαχωρισμένες με κόμμα (,), τον χαρακτήρα tab ή την κάθετη γραμμή (|) με την ακόλουθη σειρά: [Όνομα],[Επώνυμο],[Όνομα Πατρός],[Αριθμός Μητρώου].

## *6.2.3.2 Διαχείριση Καθηγητών*

Εμφανίζεται ένας πίνακας με τους καθηγητές, τα στοιχεία τους και το ρόλο τους όπου μπορούμε να διαχειριστούμε. Ο πίνακας περιέχει τα στοιχεία των καθηγητών (αρ. μητρώου, ονοματεπώνυμο, πατρώνυμο) και το ρόλο που έχει για το πρόγραμμα. Συγκεκριμένα, αν έχει ρόλο Διαχειριστή έχει ένα εικονίδιο κόκκινου χρώματος, αν έχει ρόλο Καθηγητή ένα εικονίδιο μπλε χρώματος ενώ αν δεν έχει κάποια δικαιώματα έχει γκρίζο εικονίδιο.

Έχοντας ένας καθηγητής κάποιο από τους δύο ρόλους (Διαχειριστή ή Καθηγητή) σημαίνει ότι δημιουργείται και μια εγγραφή στο πίνακα users της βάσης δεδομένων η οποία είναι συνδεδεμένη με τον καθηγητή.

Επιλέγοντας μία ή και περισσότερες σειρές του πίνακα (κρατώντας πατημένα τα πλήκτρα Control ή/και Shift) μπορούμε να εκτελέσουμε κάποιες ενέργειες στις αντίστοιχες εγγραφές:

 *Εισαγωγή*: Ανοίγει μια καρτέλα όπου ο χρήστης μπορεί να συμπληρώσει τα στοιχεία ενός καινούργιου καθηγητή για να εισαχθεί στη βάση δεδομένων. Αν επιλεγεί από το αντίστοιχο πεδίο ρόλος Διαχειριστή ή Καθηγητή θα πρέπει να συμπληρωθεί και το πεδίο Όνομα Χρήστη, το οποίο θα χρησιμοποιεί ο χρήστης για τη σύνδεσή του. Ο κωδικός χρήστη θα είναι ο αρχικός κωδικός χρήστη που ορίζεται στο αρχείο config.php μέχρι να τον αλλάξει ο χρήστης όταν συνδεθεί.

 *Επεξεργασία*: Ανοίγει την ίδια καρτέλα όπως παραπάνω στην Εισαγωγή, συμπληρωμένη όμως με τα στοιχεία του επιλεγμένου καθηγητή από τον πίνακα.

 *Διαγραφή*: Διαγράφει την επιλεγμένη ή τις επιλεγμένες εγγραφές από τον πίνακα εμφανίζοντας πρώτα ένα διάλογο για την επιβεβαίωση της ενέργειας.

 *Μαζική Εισαγωγή*: Κάνοντας αυτή την επιλογή μπορούμε να εισάγουμε μαζικά καθηγητές από ένα αρχείο κειμένου, όπου τα στοιχεία κάθε νέου καθηγητή περιέχονται σε μία σειρά και οι τιμές των στοιχείων του είναι διαχωρισμένες με κόμμα (,), τον χαρακτήρα tab ή την κάθετη γραμμή (|) με την ακόλουθη σειρά: [Όνομα],[Επώνυμο],[Όνομα Πατρός],[Αριθμός Μητρώου]. Οι καθηγητές που θα εισαχθούν με αυτόν τον τρόπο δεν θα έχουν κάποιο ρόλο.

## <span id="page-45-0"></span>**7 ΒΙΒΛΙΟΓΡΑΦΙΑ**

- 1. Apostolakis, I., Loukis, E. and Halaris, I. 2008. Electronic Government: Organization, Technolgy and Applications (in greek).
- *2.* Kenneth C. Laudon, Jane Price Laudon (2014). *Management Information Systems.*
- *3.* Luke Welling, Laura Thomson (2011). *PHP & Mysql Web Development.*
- *4.* Πληροφοριακό σύστημα Myschool. [\(https://myschool.sch.gr/\)](https://myschool.sch.gr/)
- 5. ΙΤΥΕ (Ινστιτούτο Τεχνολογίας Υπολογιστών και Εκδόσεων [\(http://publications.cti.gr/\)](http://publications.cti.gr/)
- 6. Ασφάλεια στο Διαδίκτυο [\(http://internet-safety.sch.gr/\)](http://internet-safety.sch.gr/)
- 7. e-ΚΠγ. Σύστημα ηλεκτρονικών εξετάσεων για το κρατικό πιστοποιητικό γλωσσομάθειας [\(http://kpg.cti.gr/\)](http://kpg.cti.gr/)
- 8. Ψηφιακό Σχολείο [\(http://dschool.edu.gr/\)](http://dschool.edu.gr/)
- 9. Επιμόρφωση εκπαιδευτικών για την αξιοποίηση & εφαρμογή των ΤΠΕ [\(http://b-epipedo2.cti.gr/el-GR/\)](http://b-epipedo2.cti.gr/el-GR/)